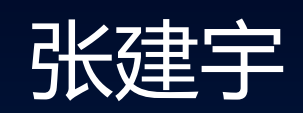

AI软件解决方案工程师 英特尔

### 使用 Intel® 优化的 AI 框架 释放Intel® XPU 的动能, 加速 AI

- 随着AI应用对算力需求的增强,CPU,GPU和专用加速芯 片都可以通过异构运算的方式,协同工作,增强系统算力。 我们统称它们为XPU;
- Intel不断的在新推出的CPU和GPU里, 加入增强AI运算的 新特性,比如Intel® Deep Learning Boost, Intel® Advanced Matrix Extensions。这些新特性可以极大的加 速AI的训练,推理的性能;
- 为了方便用户使用到这些硬件特性,Intel同时也推出了 Intel<sup>®</sup> AI Analytics Toolkit软件工具包,包含了针对硬件新 特性优化的AI框架和中间件,供用户免费使用。

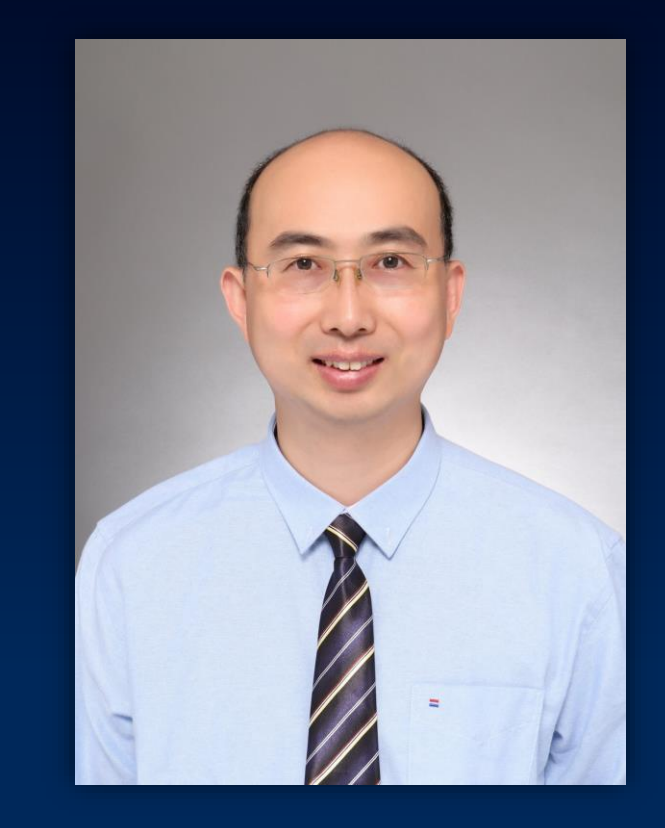

专注于Intel平台(CPU,GPU)上,AI解决方 案和性能优化。硕士毕业于西北工业大学模式识 别和人工智能专业。具有丰富的AI, 虚拟化, 通 讯行业和嵌入式软件开发经验。

# 使用Intel优化的AI框架, 释放Intel® XPU的动能, 加速AI

Jianyu Zhang Intel AI Software Solution Engineer, AIA, SATG

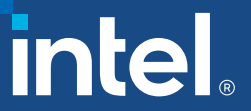

### Agenda

- Intel<sup>®</sup> XPU Features to Accelerate AI
	- Xeon
	- X<sup>e</sup> GPU
- Intel® oneAPI® Power AI
- **Intel<sup>®</sup> Optimization for Frameworks** 
	- Intel<sup>®</sup> Extension for PyTorch\*
	- Intel® Extension for Tensorflow\*
	- Intel® Neural Compressor
	- Intel<sup>®</sup> Extension for Scikit-Learn\*
	- XGBoost
	- oneDAL

### Intel® XPU Features to Accelerate AI

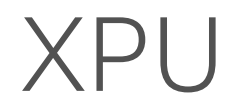

#### Diverse accelerators needed to meet today's performance requirements: 48% of developers target heterogeneous systems that use more than one kind of processor or core<sup>1</sup>

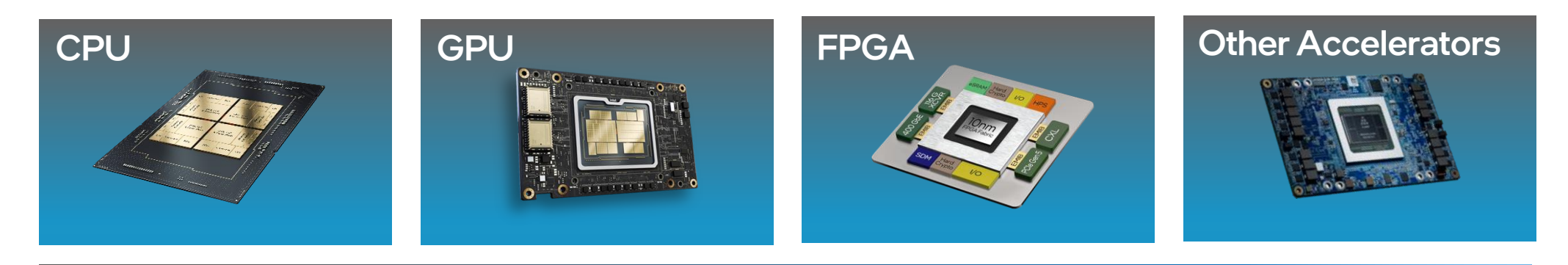

#### Developer Challenges: Multiple Architectures, Vendors, and Programming Models

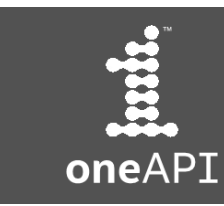

Open, Standards-based, Multiarchitecture Programming

### The 4th Xeon - Sapphire Rapids

Sapphire Rapids PCI Express Gen 5.0, Compute Express Link 1.1, DDR5 **高级矩阵计算扩展 (AMX), 加速 AI** 

Sapphire Rapids (Intel Xeon Max CPU) 内置高带宽内存HBM型号 加速内存带宽需求型HPC负载 模式支持: HBM only, Flat, Cache 发布

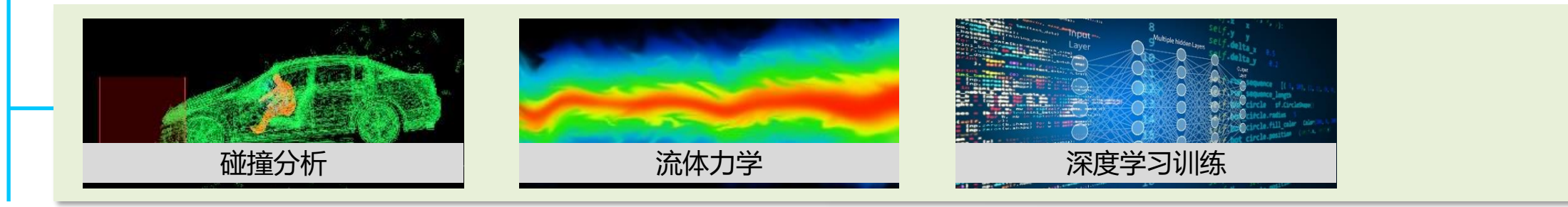

### Low Precision Inference & Quantization

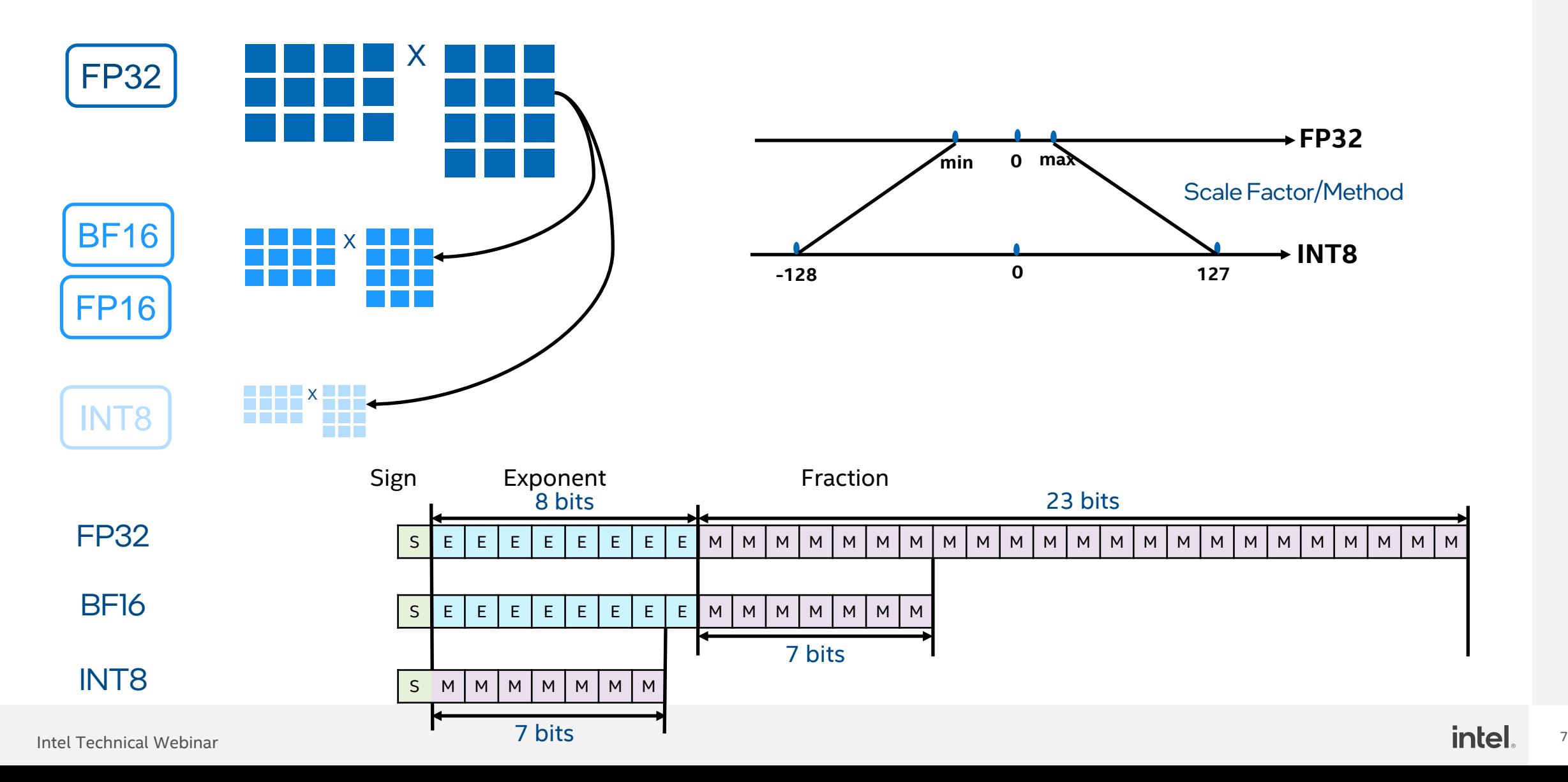

### Hardware Instruction Accelerate AI

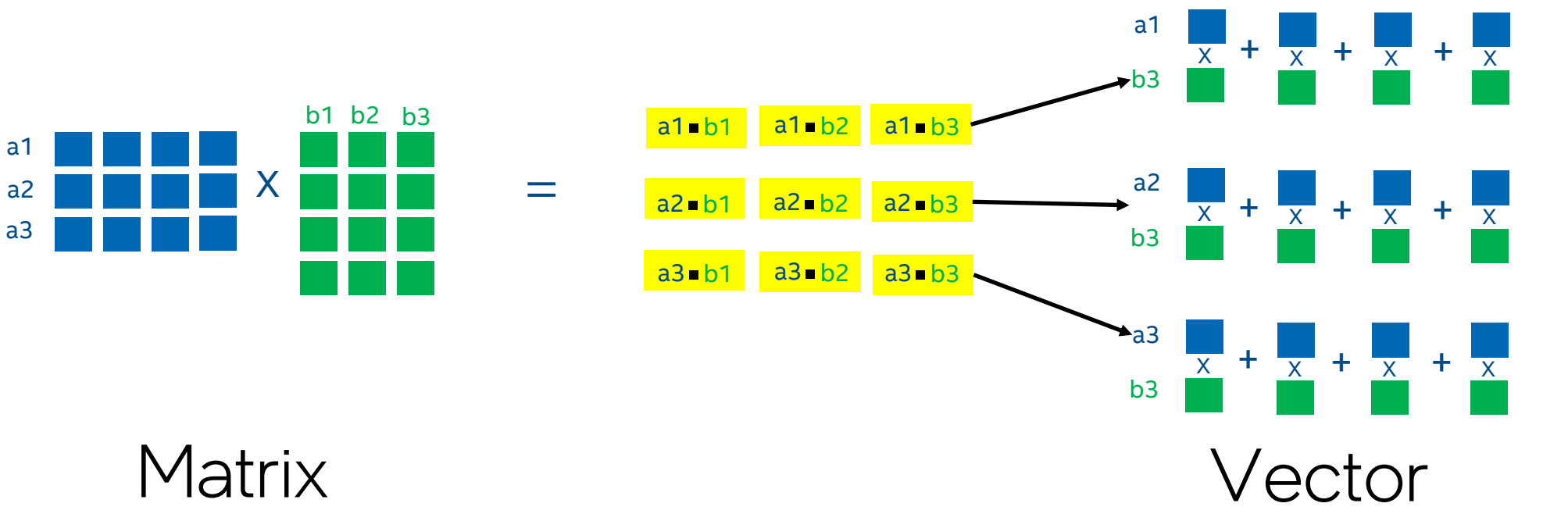

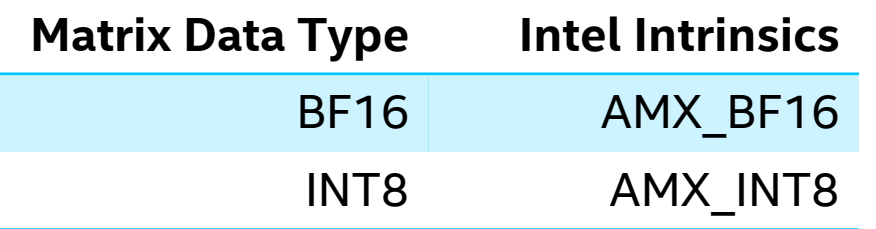

AVX512\_VNNI = 3 \* AVX512  $AMX_INT8 = 8^*AVX512_VNNI$ 

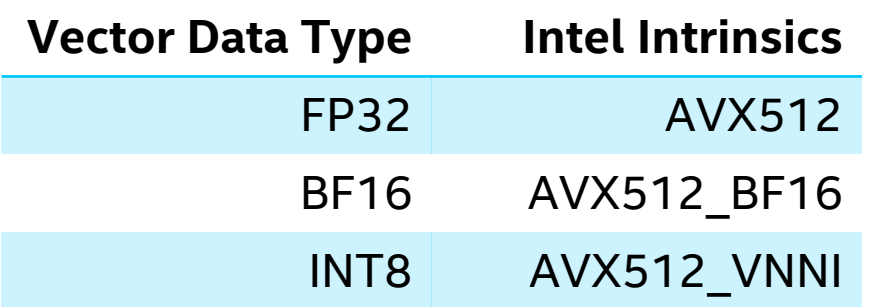

### Accelerate AI in Xeon

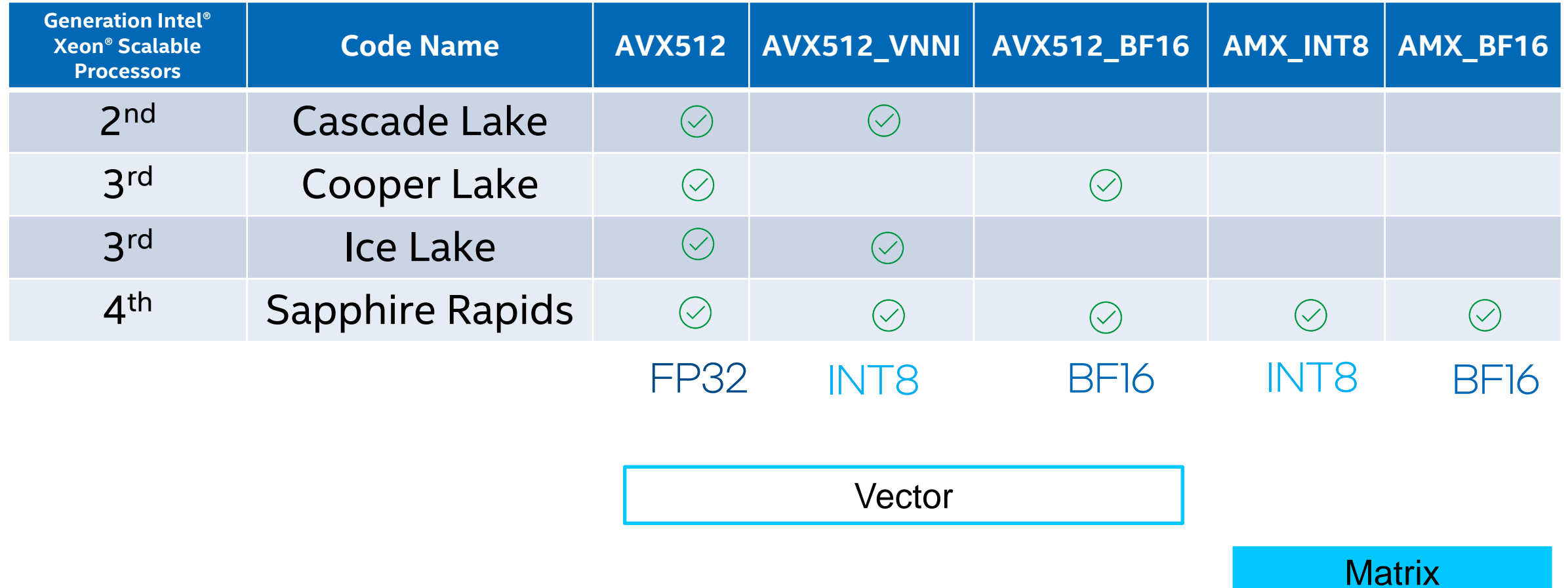

## Intel® X<sup>e</sup> GPU Architecture

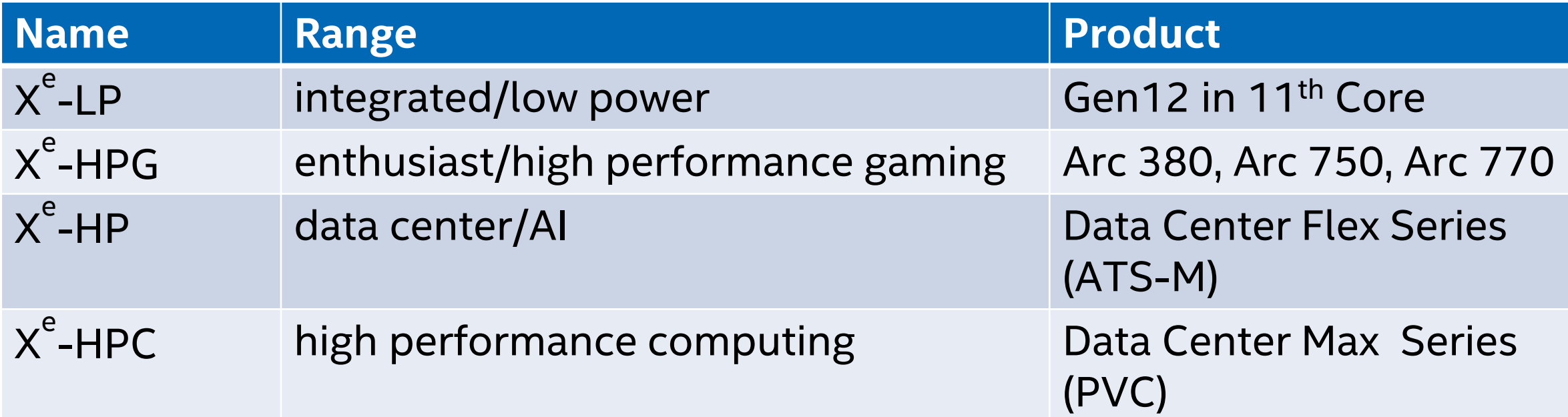

# Compute Unit

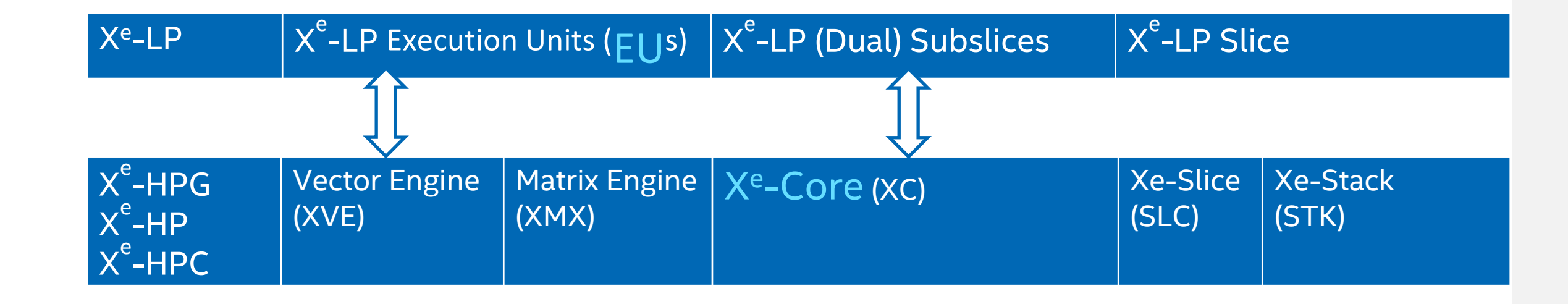

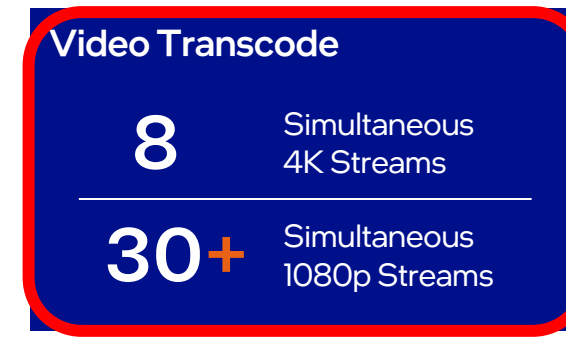

60+ Virtualized Functions

### Media Supercomputer Intel® Data Center GPU Flex Series

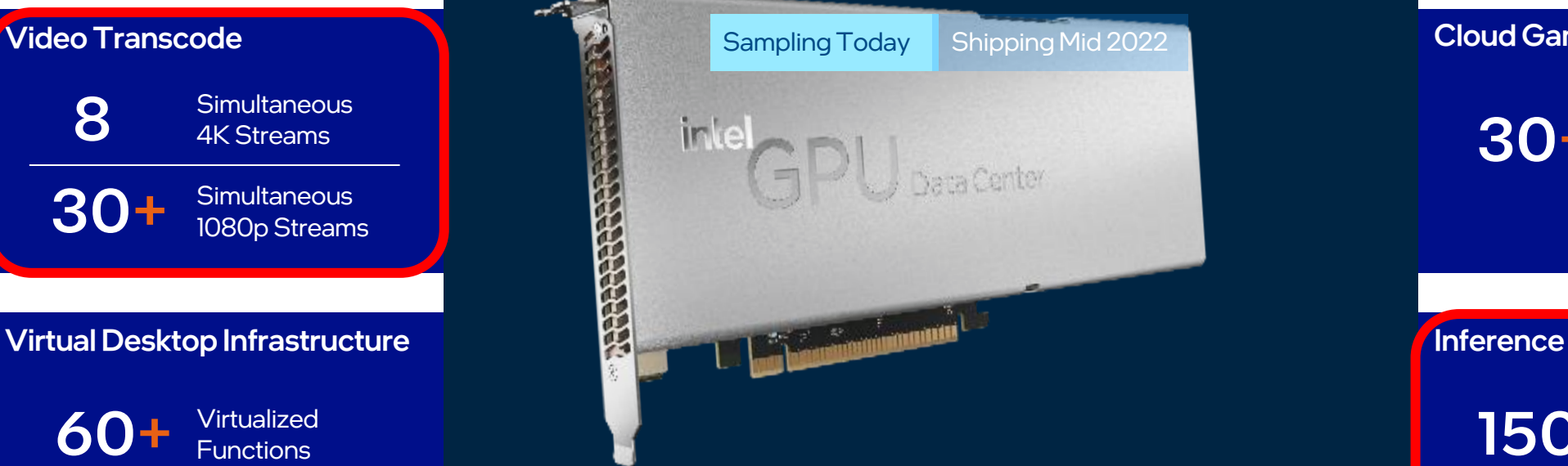

#### 75-150W I Xe-HPG I GDDR6 memory

Industry's Only

Industry's First

Open-Source Media Solution Stack

GPU with HW AV1 Encode

Cloud Gaming 30 + Game Streams<sup>1</sup> **150** TOPS<sup>2</sup>

<sup>1</sup>720p30 Android Games <sup>12</sup> INT 8

Intel Technical Webinar **12 Intel**, the control of the control of the control of the control of the control of the control of the control of the control of the control of the control of the control of the control of the

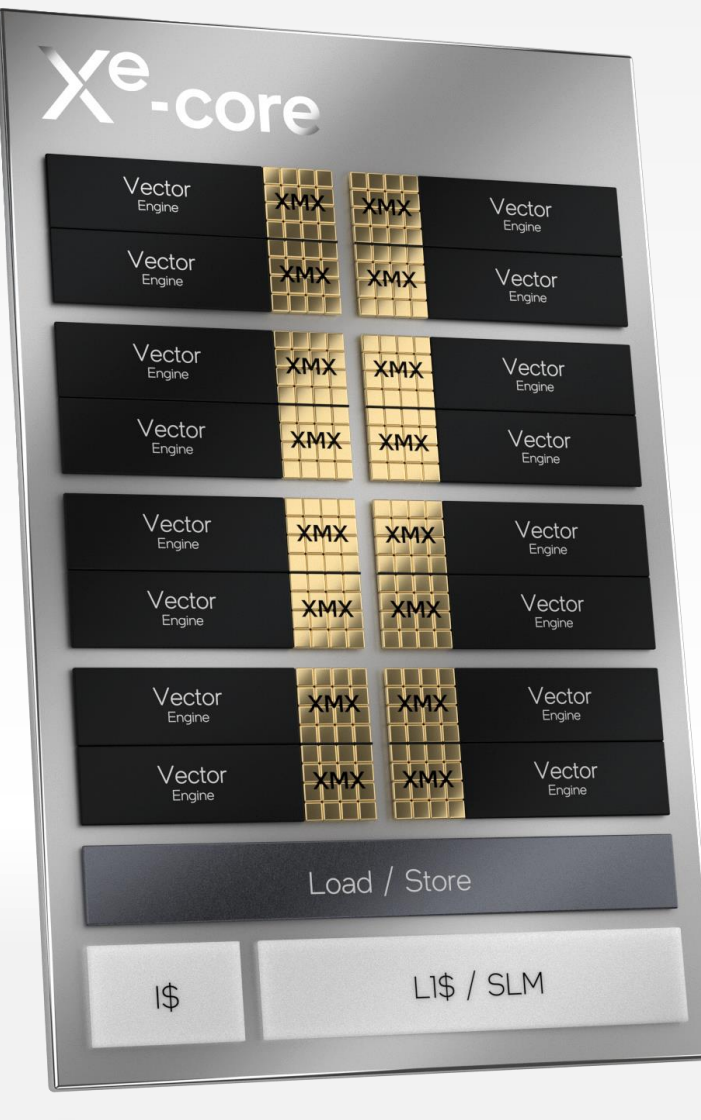

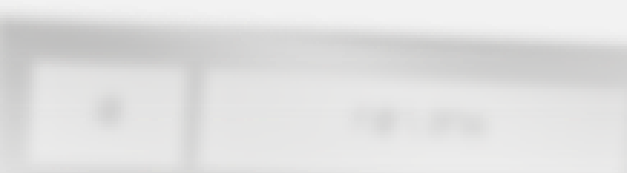

# Compute Building Block of X<sup>e</sup> HPG-based GPUs

16 **Vector Engines** 256 bit per engine 16 Matrix Engines 1024 bit per engine

### Intel® oneAPI Power AI

### oneAPI Industry Initiative **Information Workloads Need Diverse Hardware**

#### Break the Chains of Proprietary Lock-in

Freedom to Make Your Best Choice

- One programming model for multiple architectures and vendors
- Cross-architecture code reuse for freedom from vendor lock-in

Realize all the Hardware Value

- Performance across CPU, GPUs, FPGAs, and other accelerators
- Expose and exploit cutting-edge features of the latest hardware

Develop & Deploy Software with Peace of Mind

- Open industry standards provide a safe, clear path to the future
- Compatible with existing languages and programming models including C, C++ with SYCL, Python, OpenMP, Fortran, and MPI
- Powerful libraries for acceleration of domain-specific functions

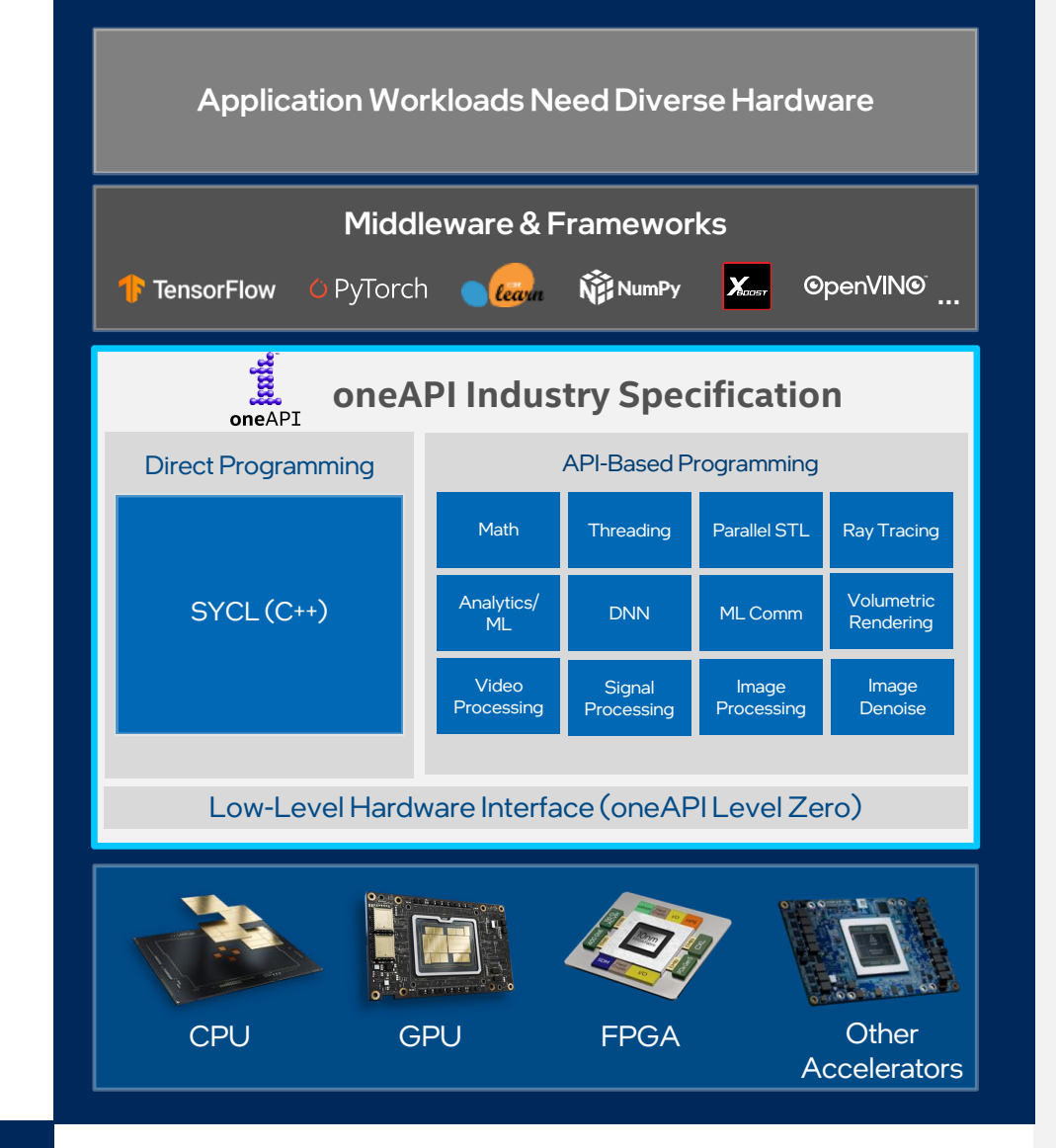

# Intel® oneAPI Toolkits

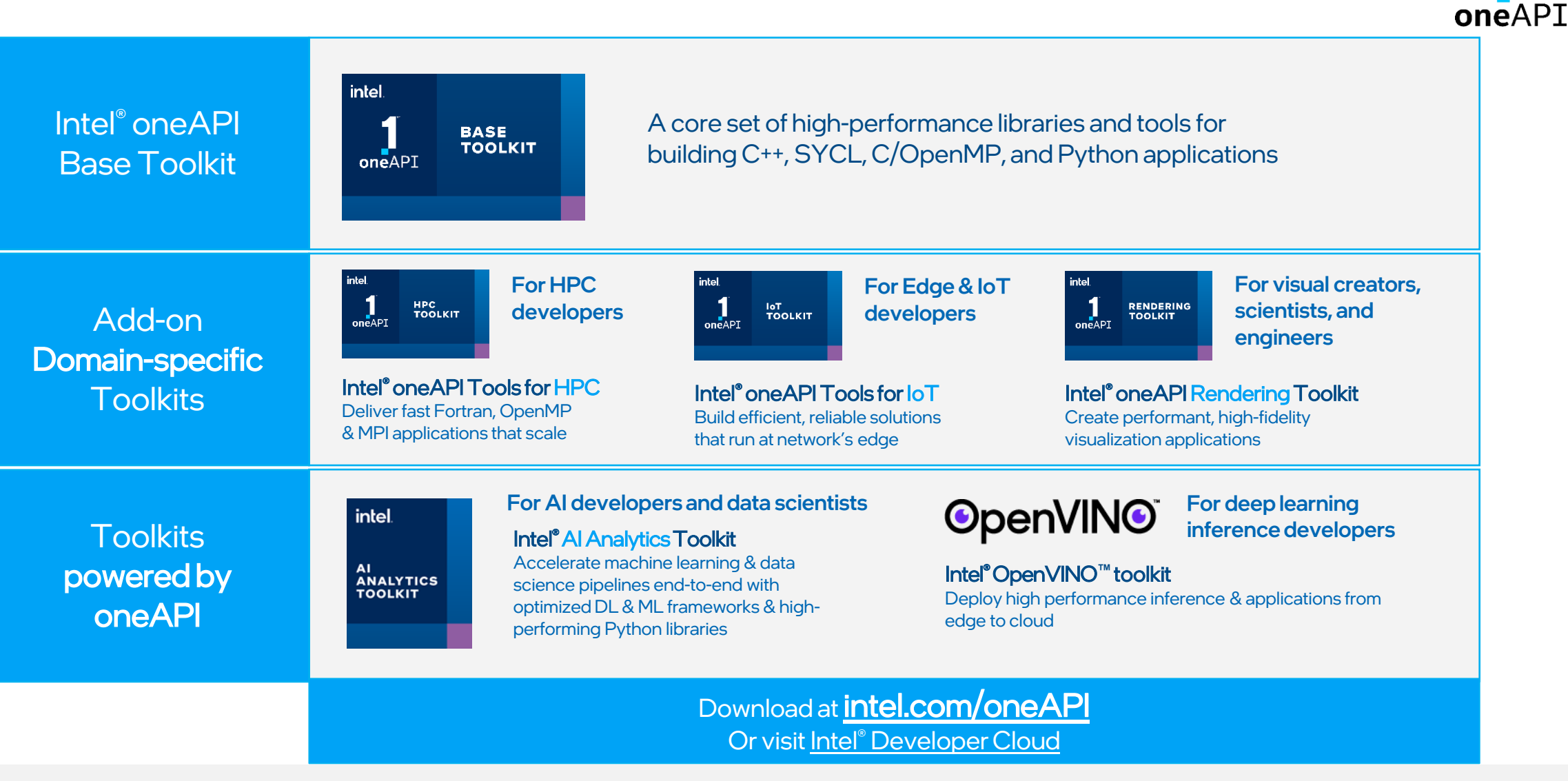

## Intel® AI Analytics Toolkit

Accelerates end-to-end Machine Learning and Data Analytics pipelines with frameworks and libraries optimized for Intel® architectures

#### Who Uses It?

Data scientists, AI Researchers, Machine and Deep Learning developers, AI application developers

Learn More: [Here](https://software.intel.com/en-us/oneapi/ai-kit)

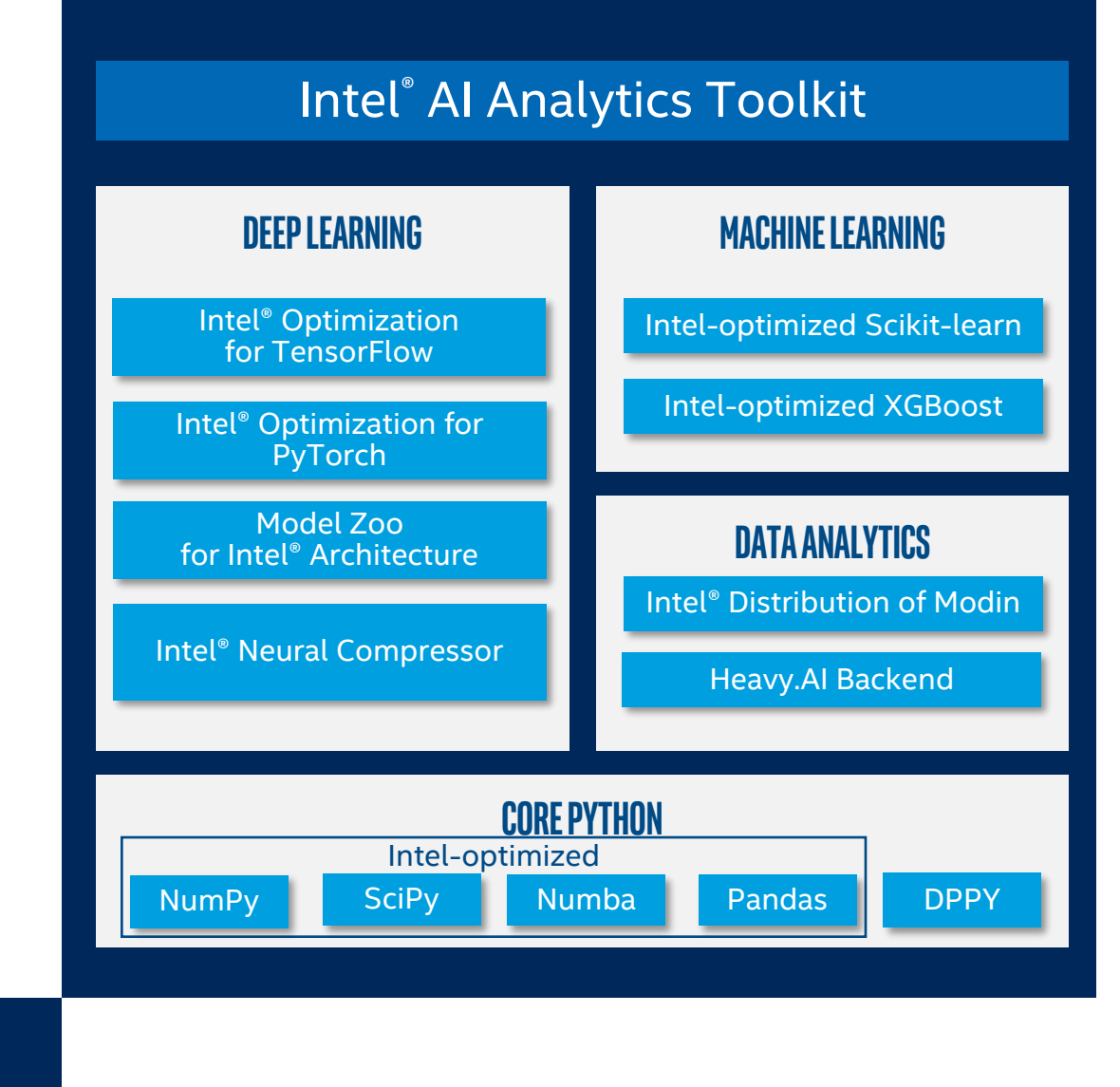

### Deep Learning Training & Inference Performance \* **Uses Intel® Optimization for PyTorch with 3rd Gen Intel® Xeon® Scalable Processors**

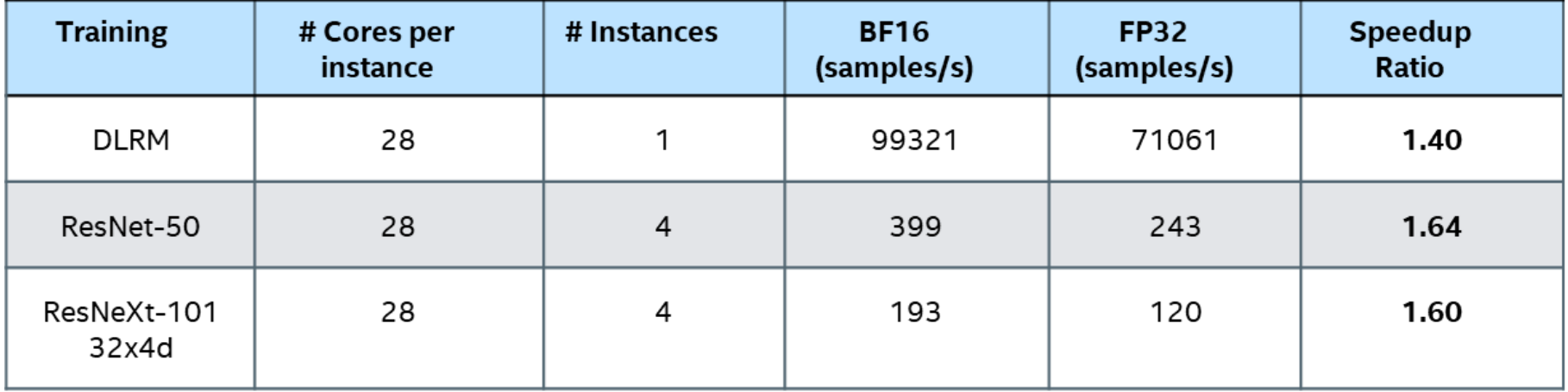

Table 1. BF16 training performance gains over baseline (FP32 with Intel oneDNN)

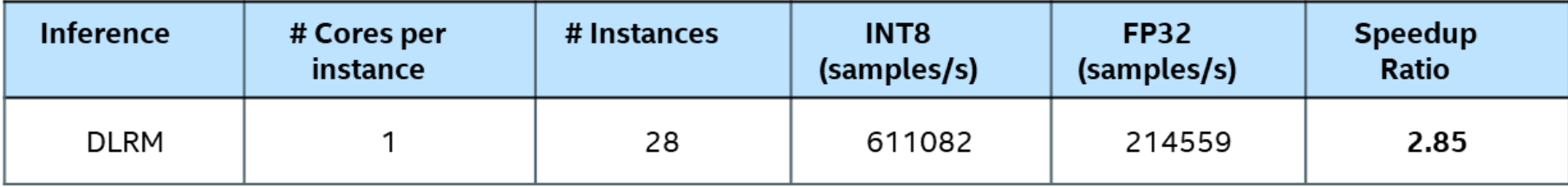

Table 2. INT8 inference performance gains over baseline (FP32 with Intel oneDNN)

#### \*Measured March 2021

# INT8 Quantized Inference Performance \*

**Uses Intel® Optimization for TensorFlow & Intel® Neural Compressor**

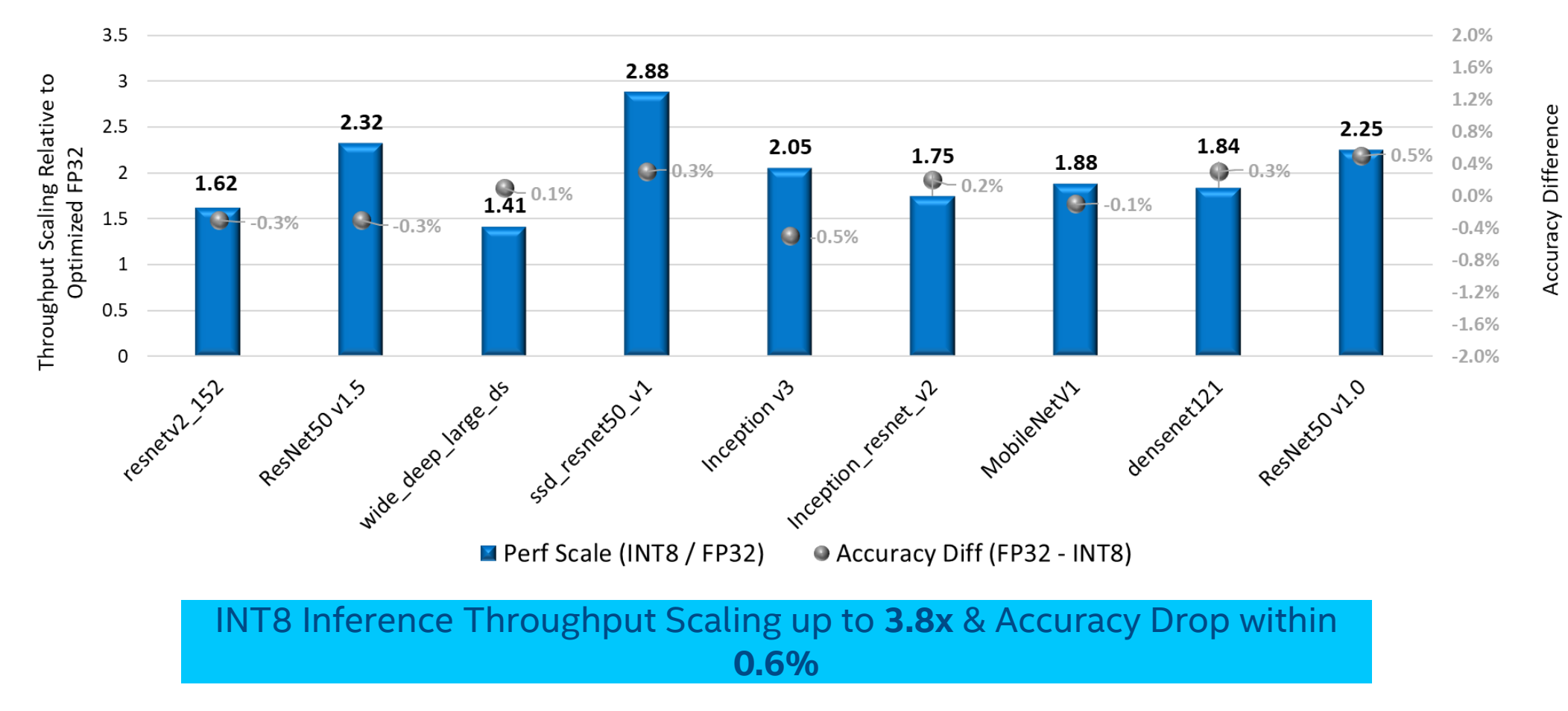

For more complete information about performance and benchmark results, visit <u>www.intel.com/benchmarks</u>.<br>Clared Lee Chnical Webinar 19<br>Clared Lee Chnical Webinary Partial of the complete and benchmark results, visit www.in See backup for configuration details.

# Intel® Optimization for Frameworks

### oneAPI Deep Neural Network Library (oneDNN)

- Supports FP32, FP16, Bfloat16, and int8.
- Leverages Intel<sup>®</sup> DL Boost, AVX512 instructions and processor capabilities
- Fused operations for optimized performance

- Compilers: Intel<sup>®</sup> oneAPI DPC++ / C++ Compilers
- OS: Linux, Windows, macOS
- CPU: Intel Atom, Intel® Core™, Intel® Xeon®, Intel® Xeon® Scalable processors
- GPU: Intel® Processor Graphics Gen9, Intel® Processor Graphics Gen 12, Intel® Data Center GPU Flex Series

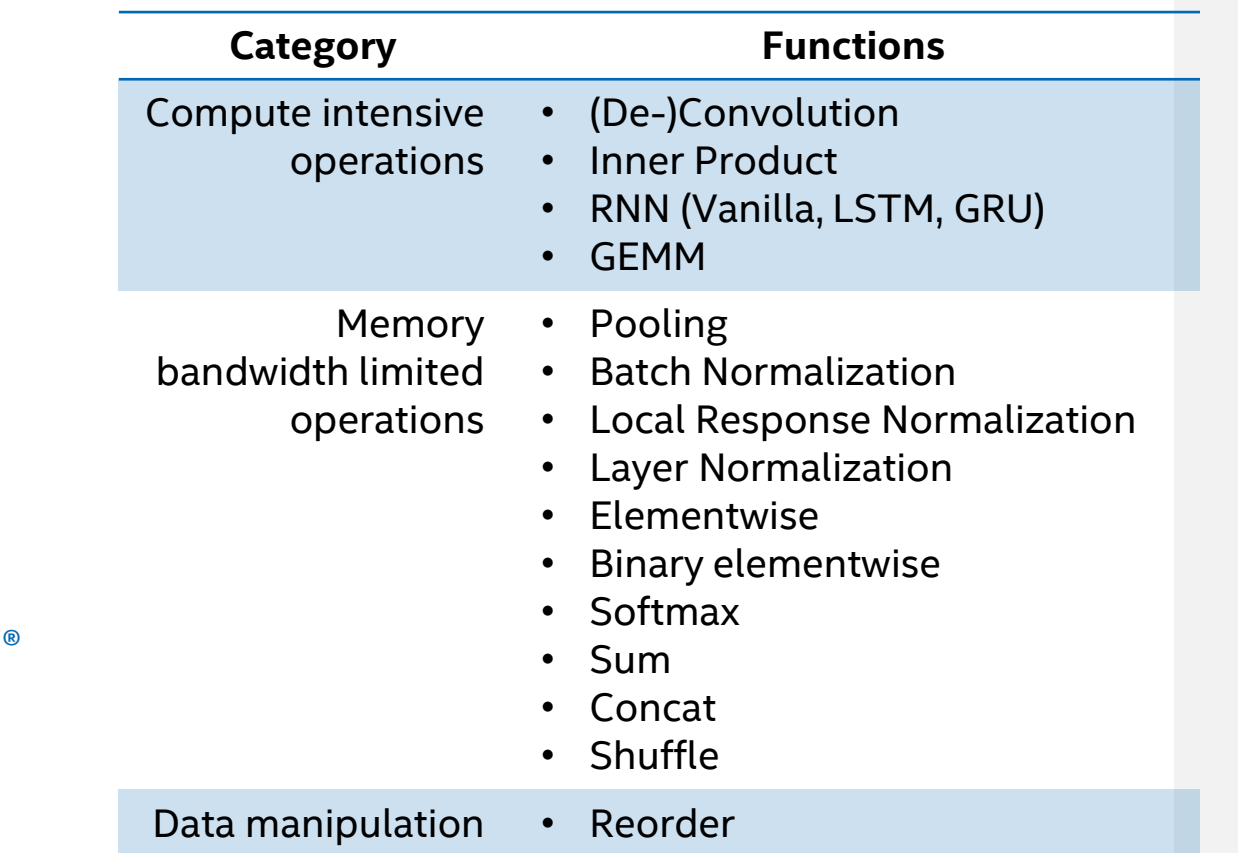

### Intel Optimization for PyTorch

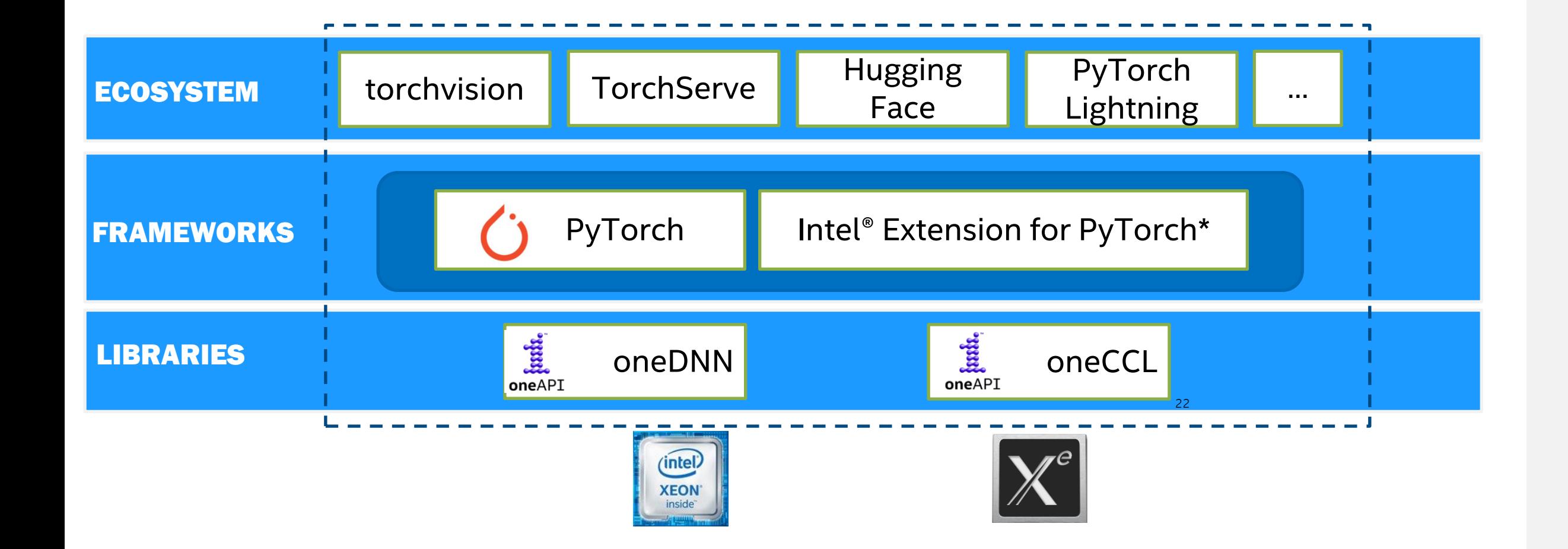

### Major Optimization Methodologies

Operator Optimization

### Overview

- Extends PyTorch with optimizations for extra performance boost on Intel hardware.
- Open sourced on Github.
- Optimized operators and kernels are registered through PyTorch dispatching mechanism.
- **Example 2** Loaded dynamically in Python script.
- **Dynamically linked in CPP** executables.

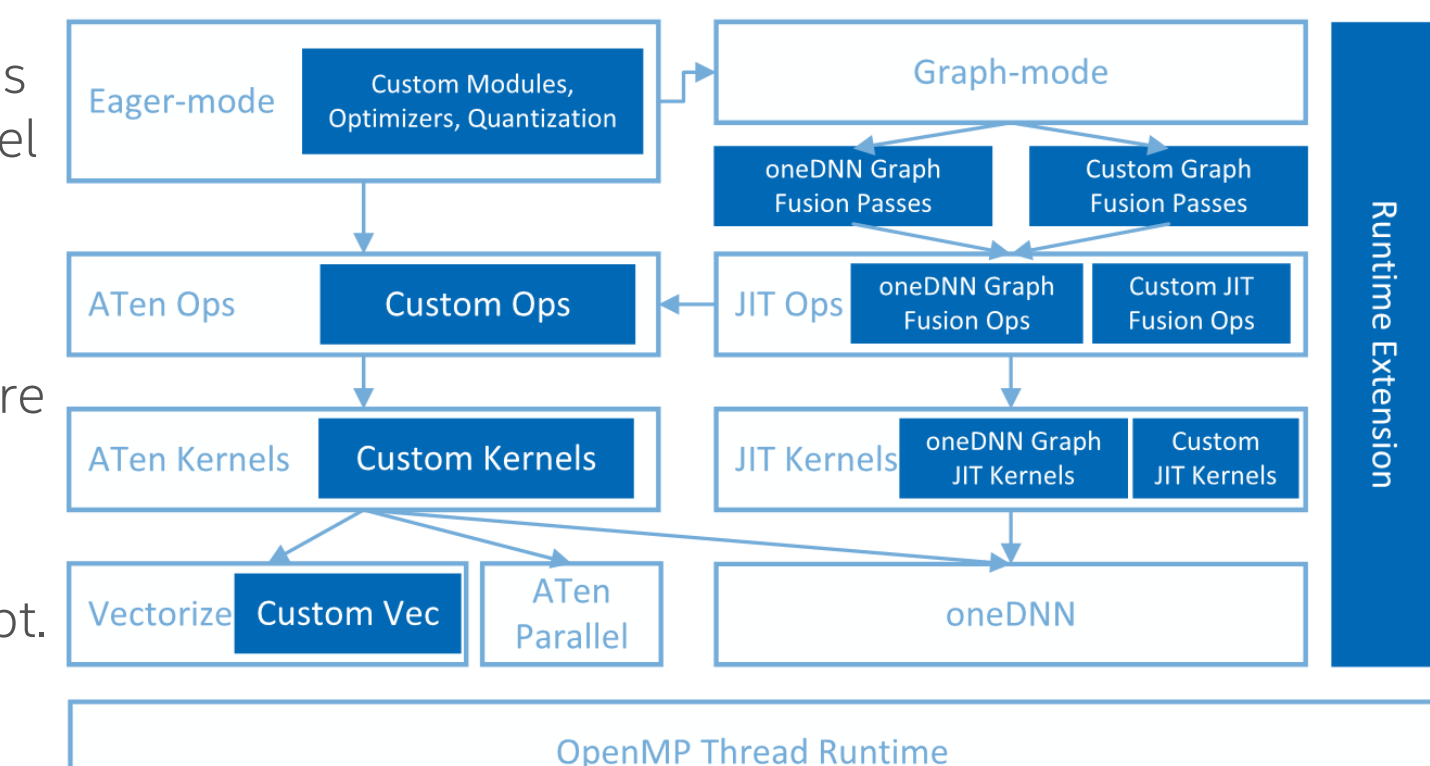

<https://intel.github.io/intel-extension-for-pytorch/index.html>

<https://github.com/intel/intel-extension-for-pytorch>

### Intel® Extension for TensorFlow\*

- Provide Intel XPU implementation to benefit Intel GPU and CPU users with the best performance and user experience.
- Provide Full Functionality (100% op converge) / General Optimization (OOB) for Intel GPU based on DPC++ software stack.

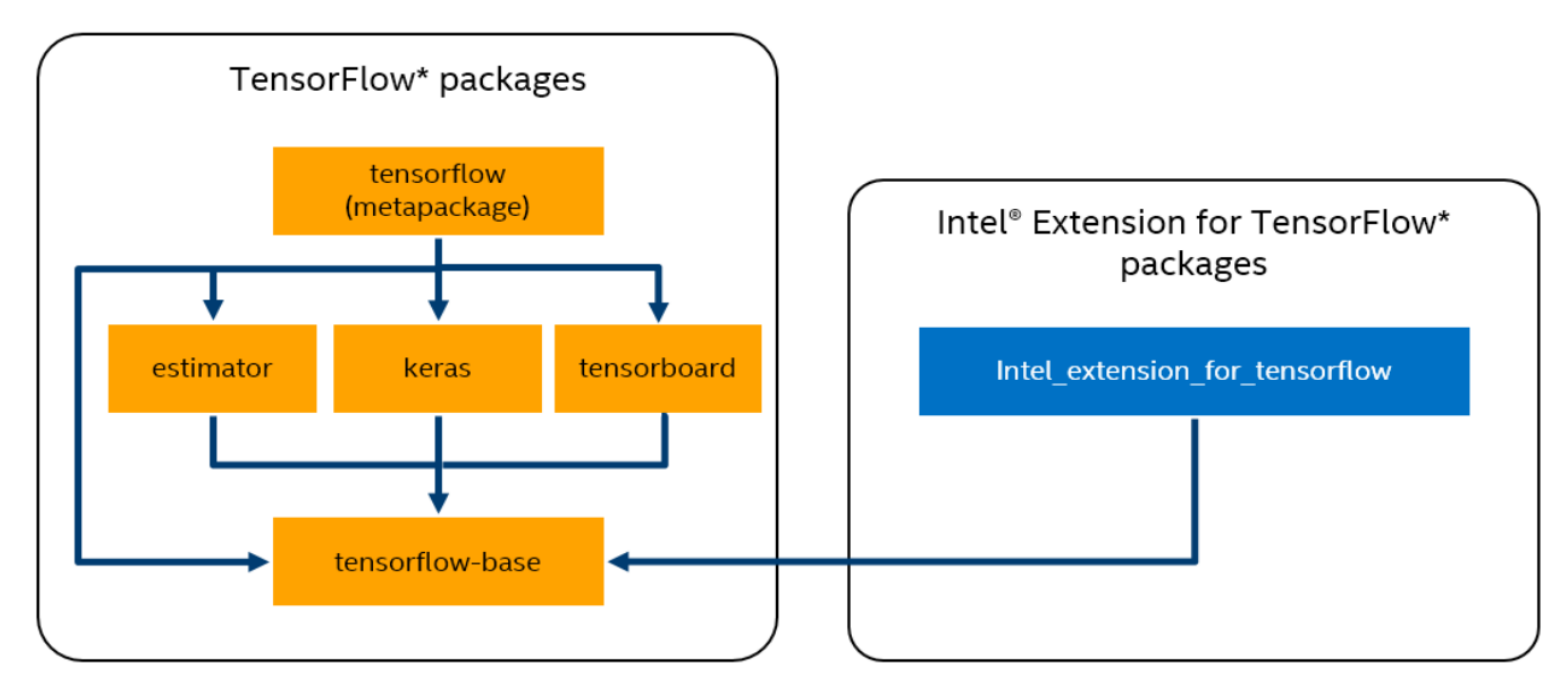

Intel® Extension for TensorFlow\* pip packages and dependencies

### Architecture

#### AMP: Auto Mixed Precision

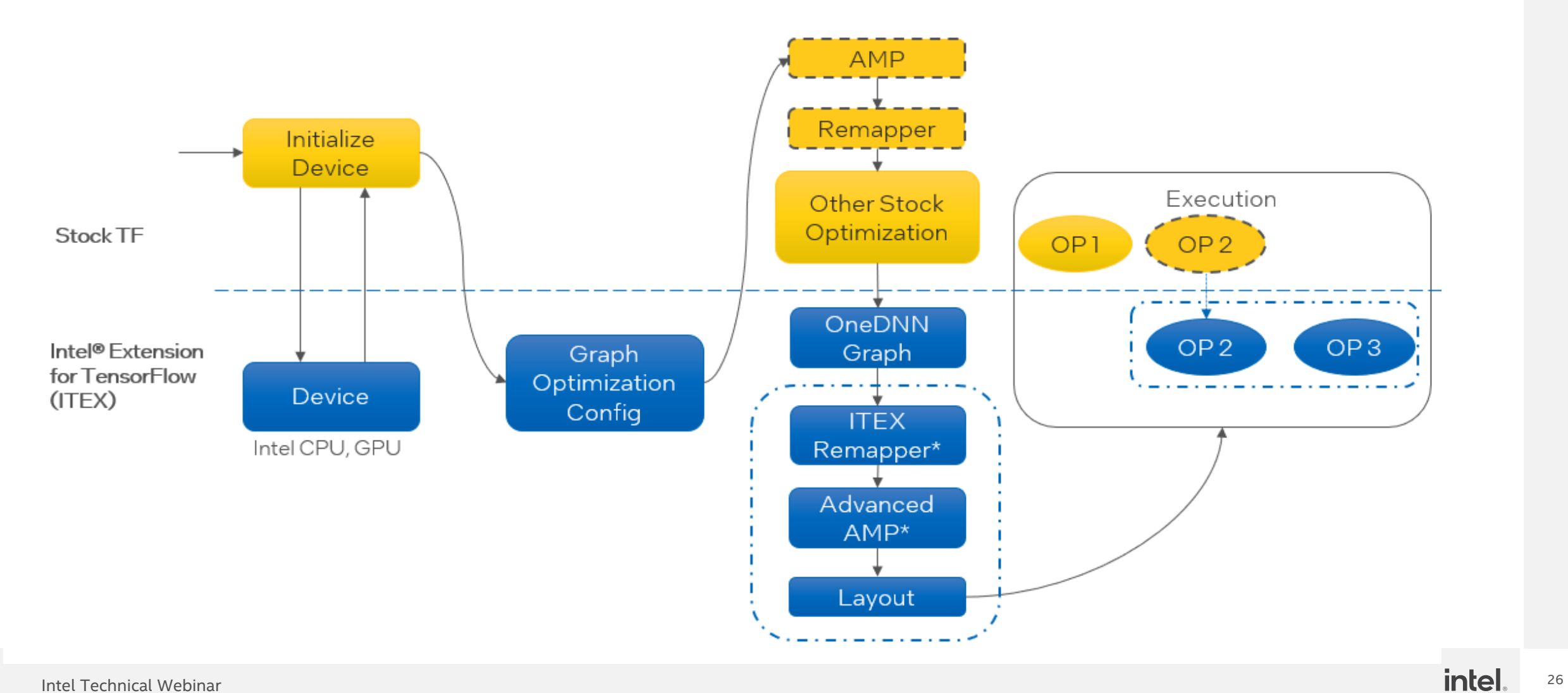

### Intel® Optimizations for TensorFlow\*

- 1. Operator optimizations: Replace default (Eigen) kernels by highlyoptimized kernels (using Intel® oneDNN)
- 2. Graph optimizations: Fusion, batch normalization
- 3. System optimizations: Threading model

### oneDNN Integration with TensorFlow

- Replaces compute-intensive standard TF ops with highly optimized custom oneDNN ops
- Aggressive op fusions to improve performance of Convolutions and Matrix **Multiplications**
- Primitive caching to reduce overhead of calling oneDNN

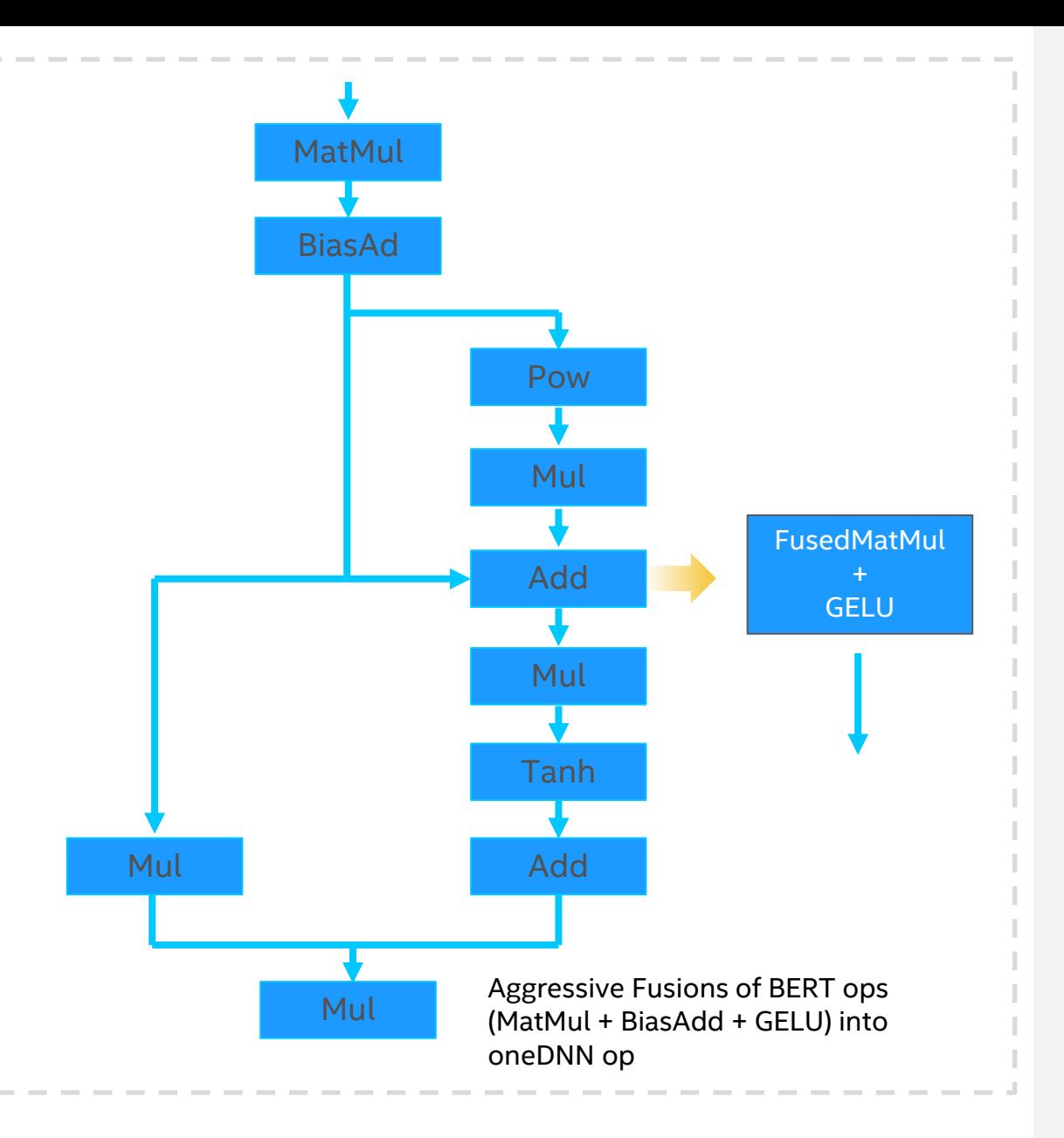

### How to use IPEX - Infer

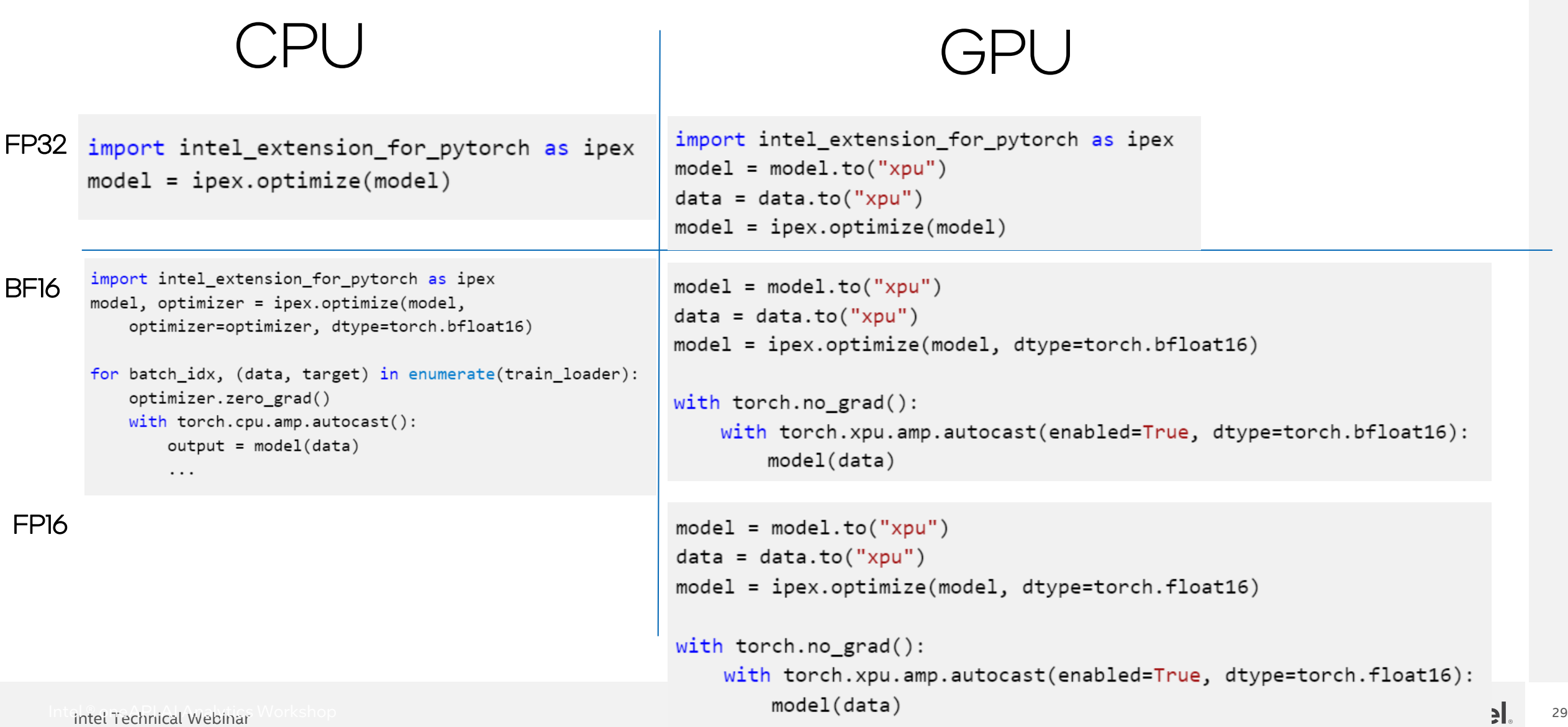

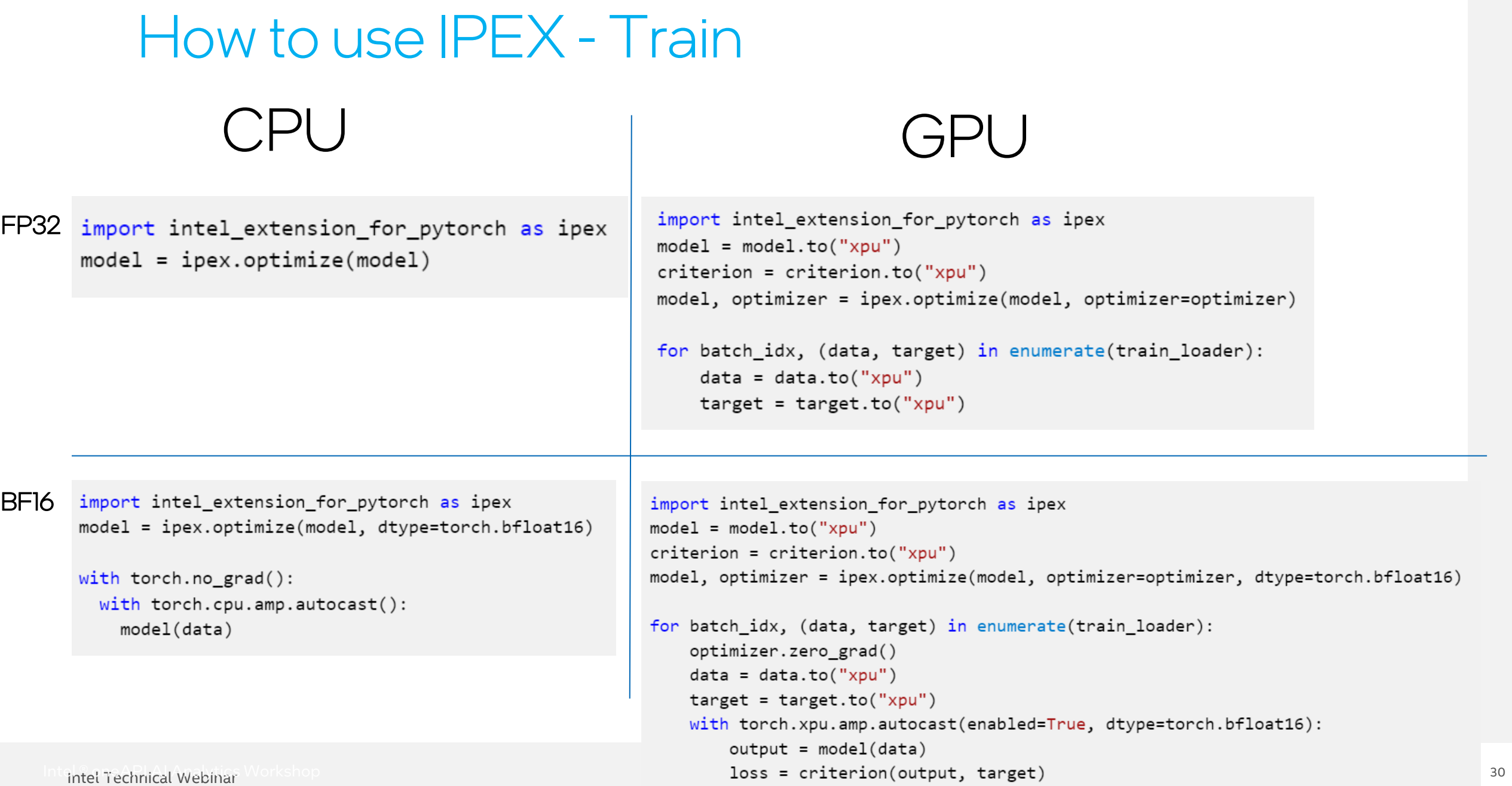

### How to use ITEX

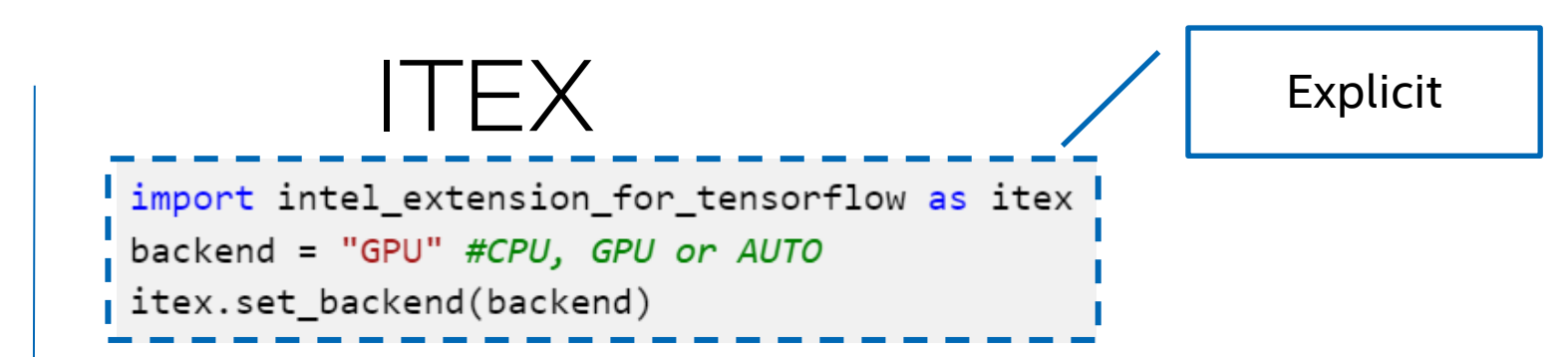

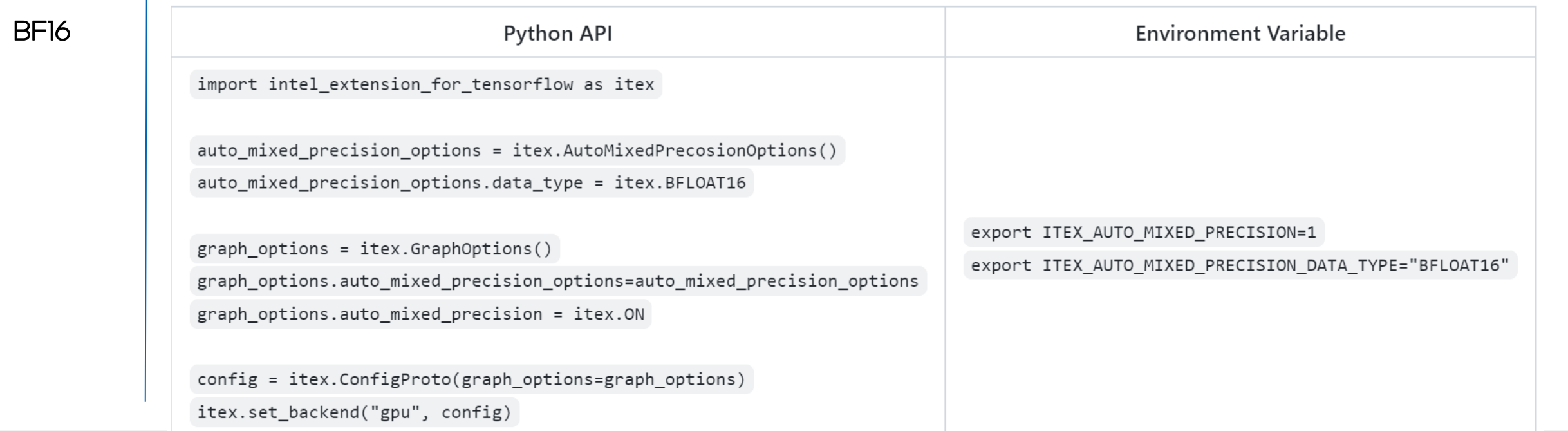

FP32

### How to Check Running on CPU or GPU

#### Run command: **DNNL\_VERBOSE=1** python itex\_sample.py

onednn\_verbose,info,oneDNN v2.5.0 (commit e008c47c7f2e839ff64c206a21c82059a227717c)

onednn\_verbose,info,cpu,runtime:DPC++

onednn\_verbose,info,cpu,isa:Intel 64

onednn\_verbose,info,gpu,runtime:DPC++

onednn verbose,info,cpu,engine,0,backend:OpenCL,name:Genuine Intel(R) CPU \$0000%@,driver version:2021.13.11 onednn\_verbose,info,gpu,engine,0,backend:Level Zero,name:Intel(R) Graphics [0x020a],driver\_version:1.1.20495 onednn verbose,info,gpu,engine,1,backend:Level Zero,name:Intel(R) Graphics [0x020a],driver version:1.1.20495 onednn verbose,info,prim template:operation,engine,primitive,implementation,prop kind,memory descriptors,attribu tes,auxiliary,problem\_desc,exec\_time

onednn\_verbose,info,gpu,binary\_kernels:enabled

onednn verbose, exec, gpu:18446744073709551615, reorder, ocl:ref:any, undef, src f32::blocked:cdba:f0

dst\_f32:p:blocked:Acdb16a:f0,,,3x3x2x2,1.42993

onednn verbose,exec,gpu:18446744073709551615,convolution,ocl:gen9:blocked,forward training,src f32::blocked:acdb :f0 wei\_f32:p:blocked:Acdb16a:f0 bia\_undef::undef::f0 dst\_f32::blocked:acdb:f0,attr-scratchpad:user ,alg:convolution\_direct,mb1\_ic3oc3\_ih5oh5kh2sh1dh0ph0\_iw5ow5kw2sw1dw0pw0,0.352051

onednn verbose, exec, gpu:18446744073709551615, eltwise, ocl:ref:any, forward training,data f32::blocked:abcd:f0 diff undef::undef::f0,attr-scratchpad:user ,alg:eltwise relu alpha:0 beta:0,1x5x5x3,0.297852

### Installation

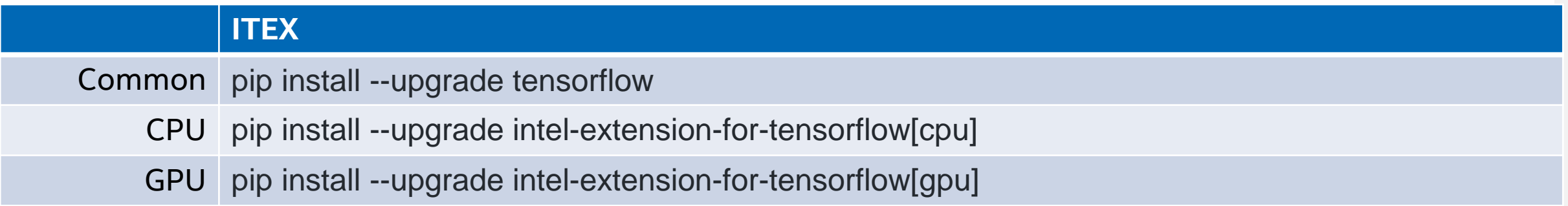

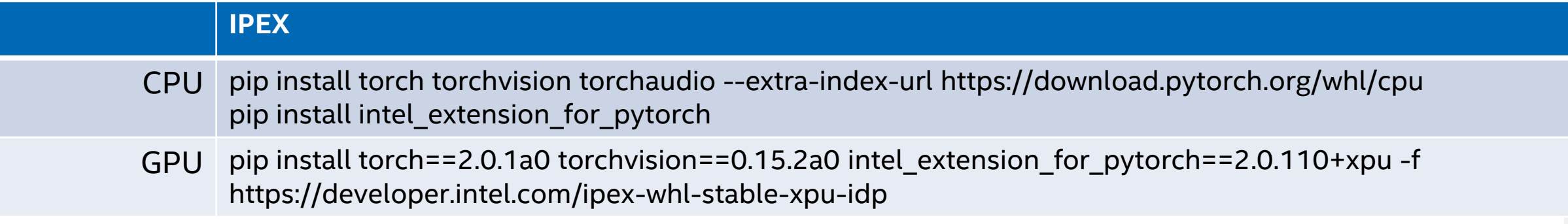

### Deep Learning Inference Optimization

#### **Quantization**

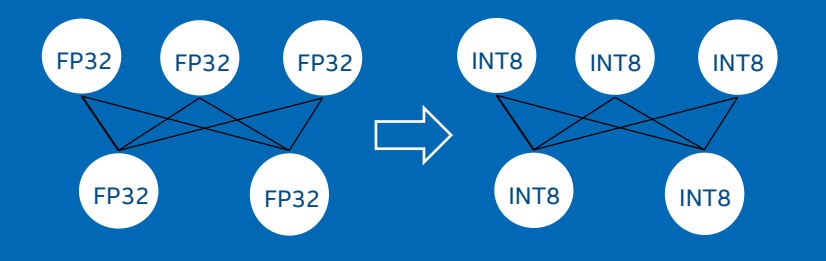

Mix Precision Graphic Optimization

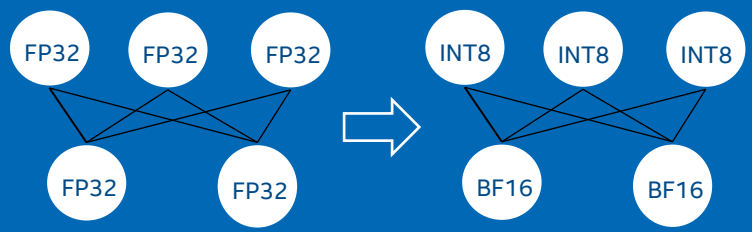

Pruning

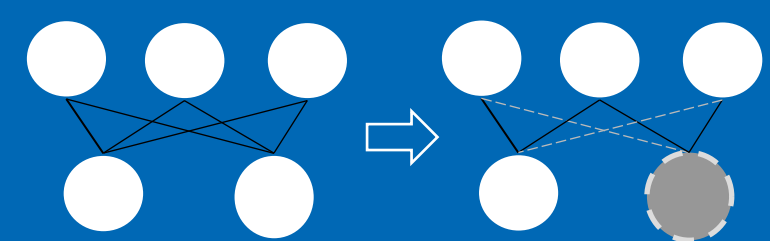

Knowledge Distillation

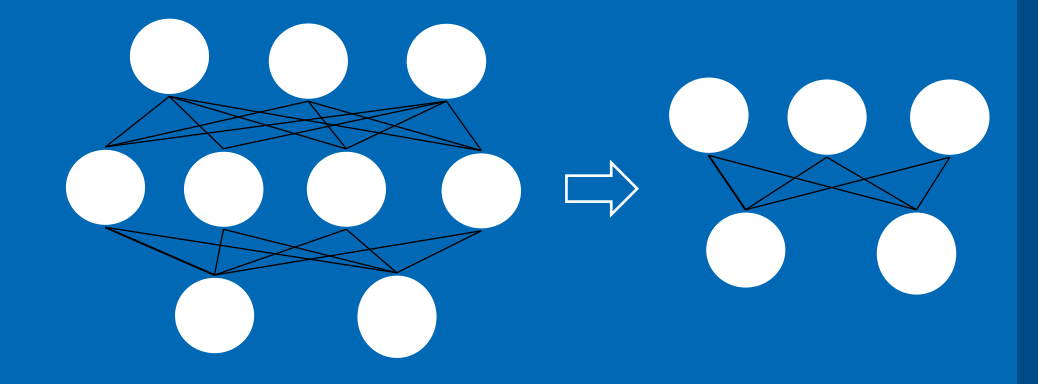

#### Graphic Optimization

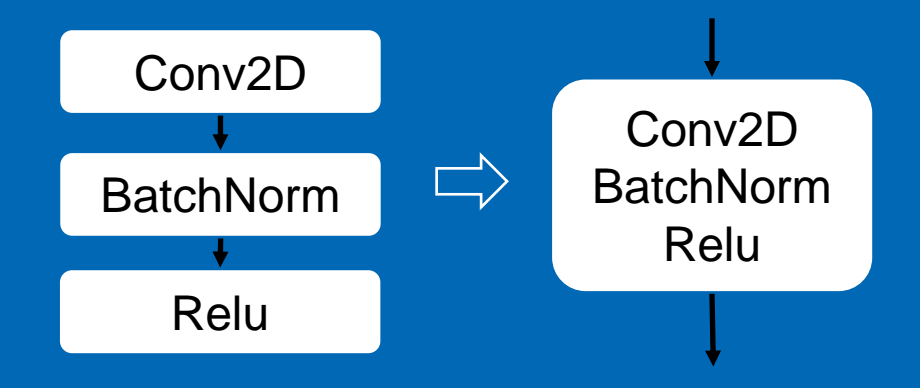

Intel Technical Webinar  $\rm 34$ 

### Intel® Neural Compressor

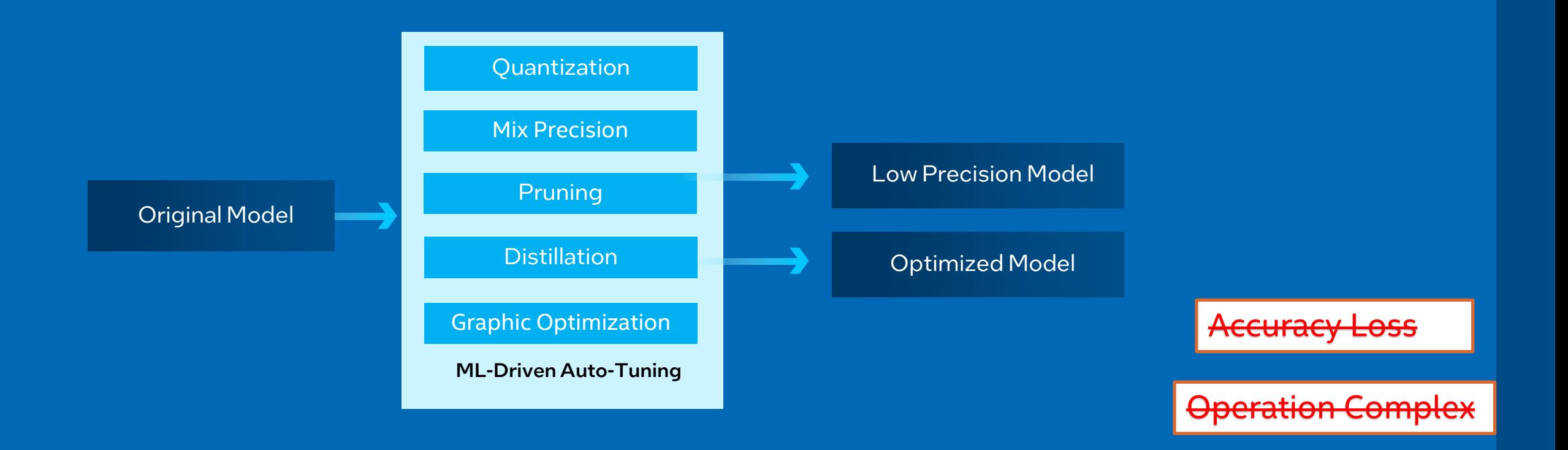

[Intel® Neural Compressor](https://github.com/intel/neural-compressor) (<https://github.com/intel/neural-compressor>) is designed to use automatic accuracy-aware tuning strategies to help user **easily & quickly** find out the best optimization methods above.

## Workflow

- High efficiency for quantization with automatic accuracy-driven tuning strategy.
	- Less time to achieve the quantization goals comparing with handcraft work.
	- Tuning strategy: basic, Bayesian, random, Sigopt.
- Flexible workflow.
	- Dataset & metric & evaluation function not only support built-in but also customized one.

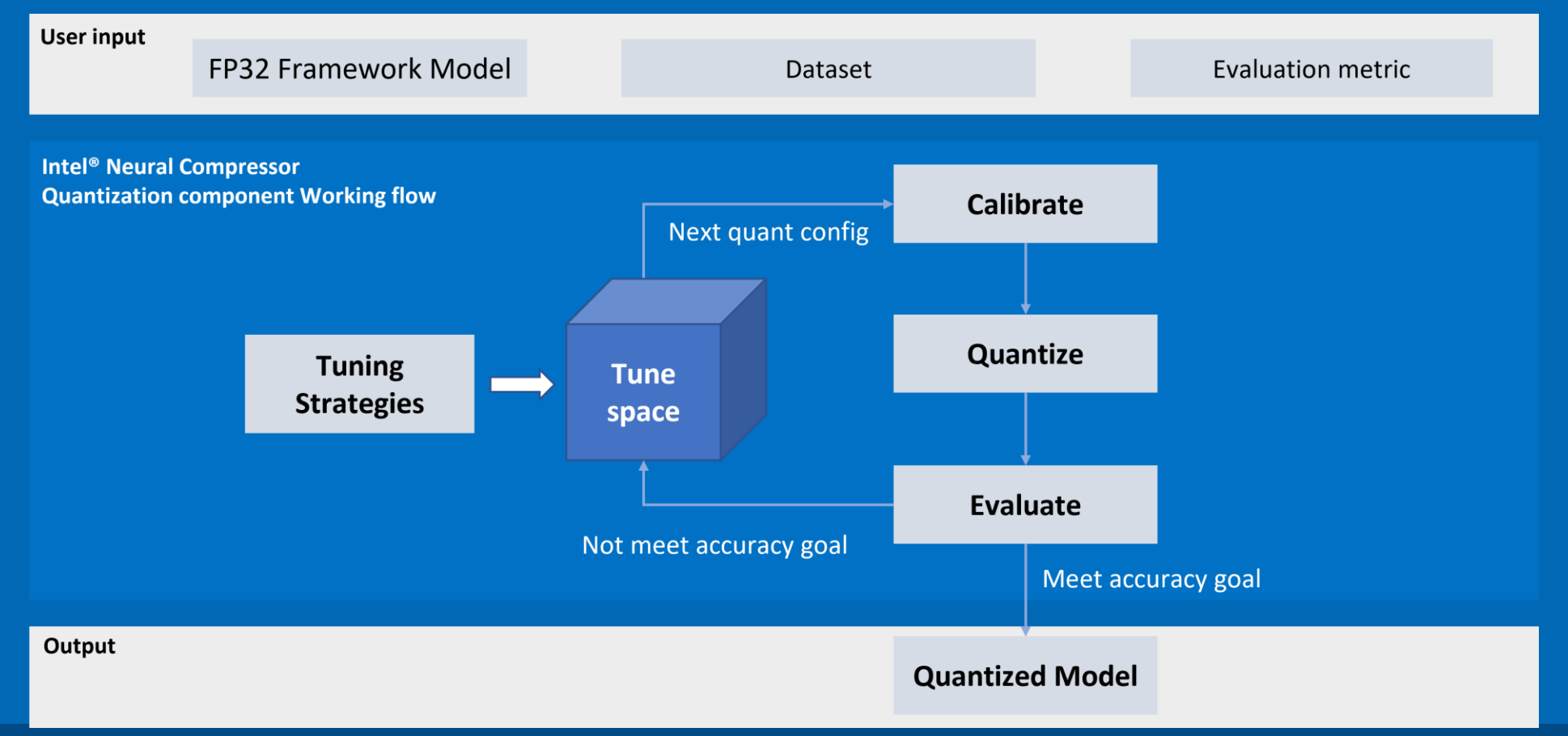

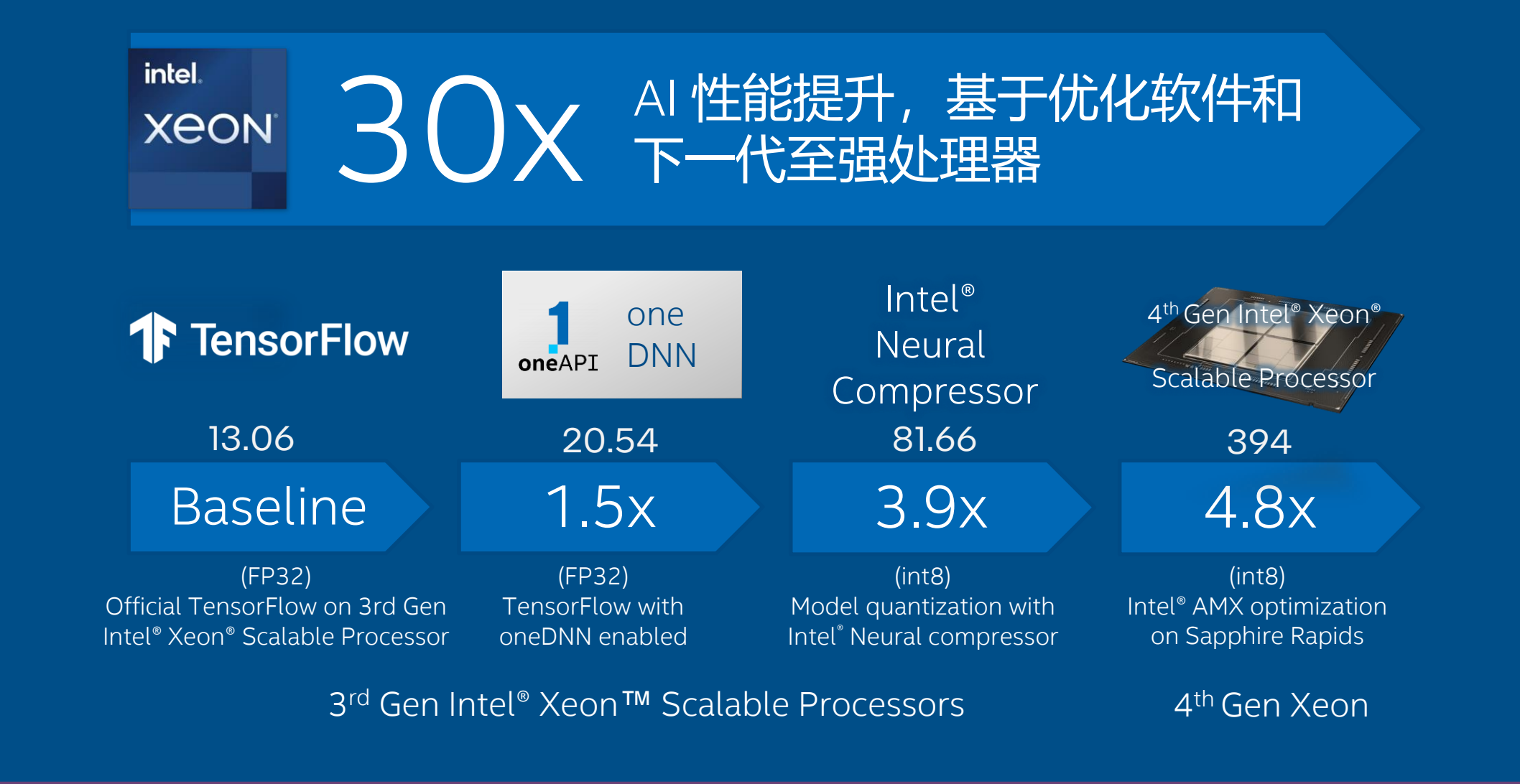

SSD-ResNet-34 Inference Throughput (Batch Size =1) For workloads and configurations visit www.intel.com/InnovationEventClaims. Results may vary.

Results may vary. See [www.intel.com/InnovationEventClaims](http://www.intel.com/InnovationEventClaims) for workloads and configurations.

### Performance

4.00x 3.50x Performance Speedup Performance Speedup<br>(Higher is Better) (Higher is Better) 3.00x 2.50x 2.00x 1.50x 1.00x -1.00% -0.50% 0.00% 0.50% 1.00% Relative Percent RatioAccuracy Loss (Lower is Better) OOB Random Models

Model Accuracy & Performance

(w/ VNNI example) 2.2x geomean and up to 4x performance

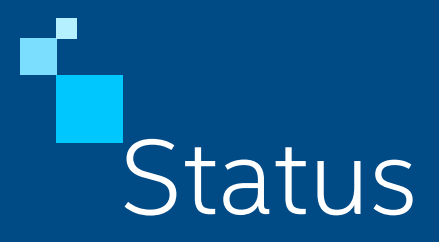

- Open source: [https://github.com/intel/neural](https://github.com/intel/neural-compressor)**compressor**
- 2.3 is released.
- Automatically Tuning to reduce the accuracy loss.
- **EXECT** Support frameworks: Tensorflow, Pytorch, MXNet, ONNX RT
- 420+ public models are verified with good performance improvement and limited accuracy loss; 10000+ random models including Stable Diffusion, large language models
- Adaption: Huggingface/Optimum, ONNX model Zoo, PyTorch ecosystem.
- Customer: Microsoft, Alibaba, Tencent, ByteDance, etc.
- [Publication](https://github.com/intel-innersource/frameworks.ai.lpot.intel-lpot/blob/master/docs/publication_list.md) (19+): https://github.com/intel/neuralcompressor/blob/master/docs/source/publication\_ list.md

### Quantization with Accuracy Aware Tuning

from neural compressor.quantization import fit from neural compressor.config import PostTrainingQuantConfig, TuningCriterion, AccuracyCriterion

```
eval dataloader = \ldotseval func = \ldots
```

```
tuning criterion = TuningCriterion(max trials=600)
accuracy criterion = AccuracyCriterion(
      higher is better=True,
      criterion='relative',
      tolerable loss=0.01
conf = PostTrainingQuantConfig(backend="ipex",
                               approach="static",
                               tuning criterion=tuning criterion,
                               accuracy criterion = accuracy criterion)
q model = fit(model, conf=conf, calib dataloader=eval dataloader, eval func=eval func)
q model.save("path/to/save")
```
### Intel®oneAPI Data Analytics Library (oneDAL) Framework Interfaces & Software Stack

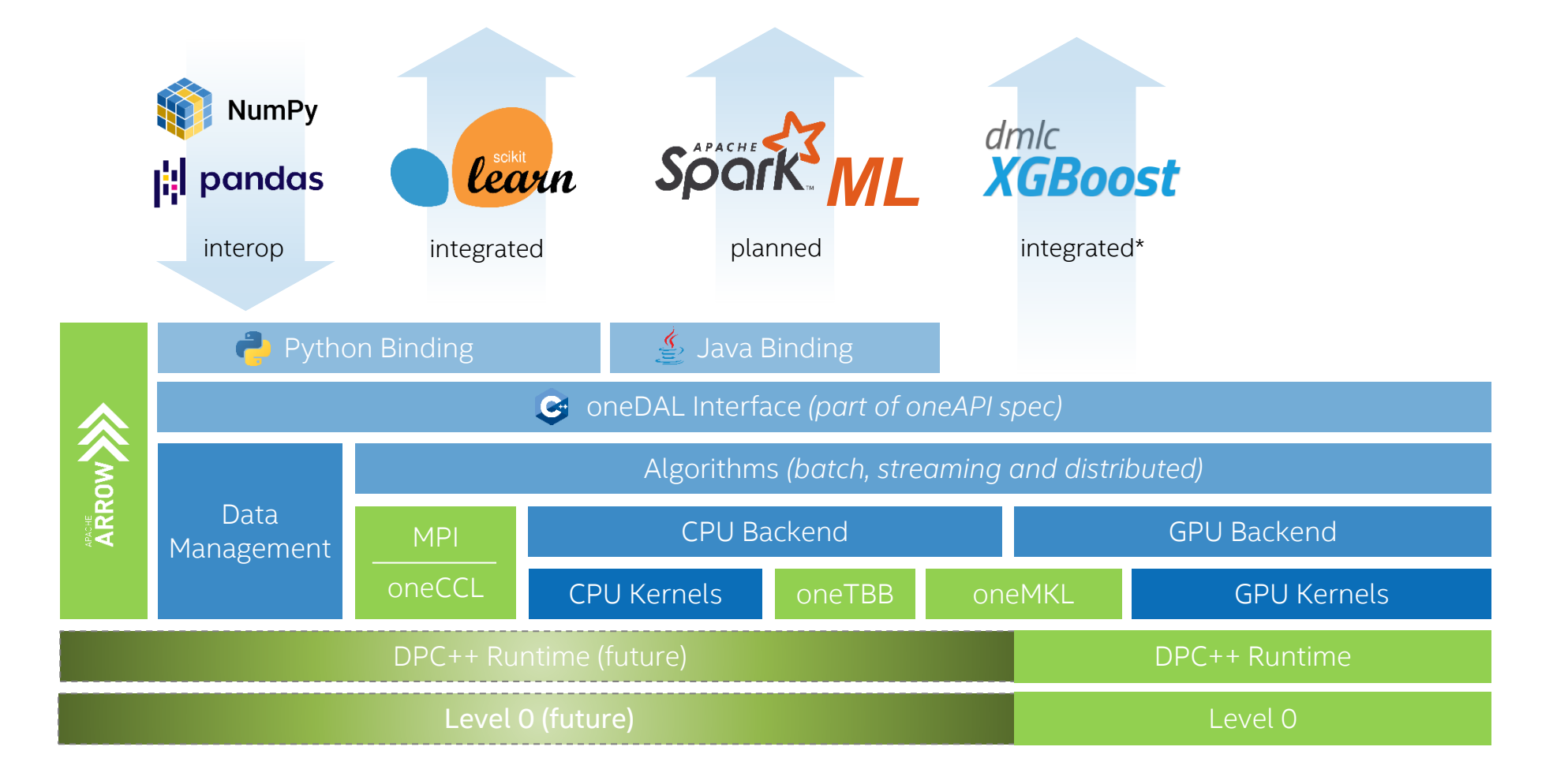

### Intel<sup>®</sup> oneAPI Data Analytics Library(oneDAL) Algorithms

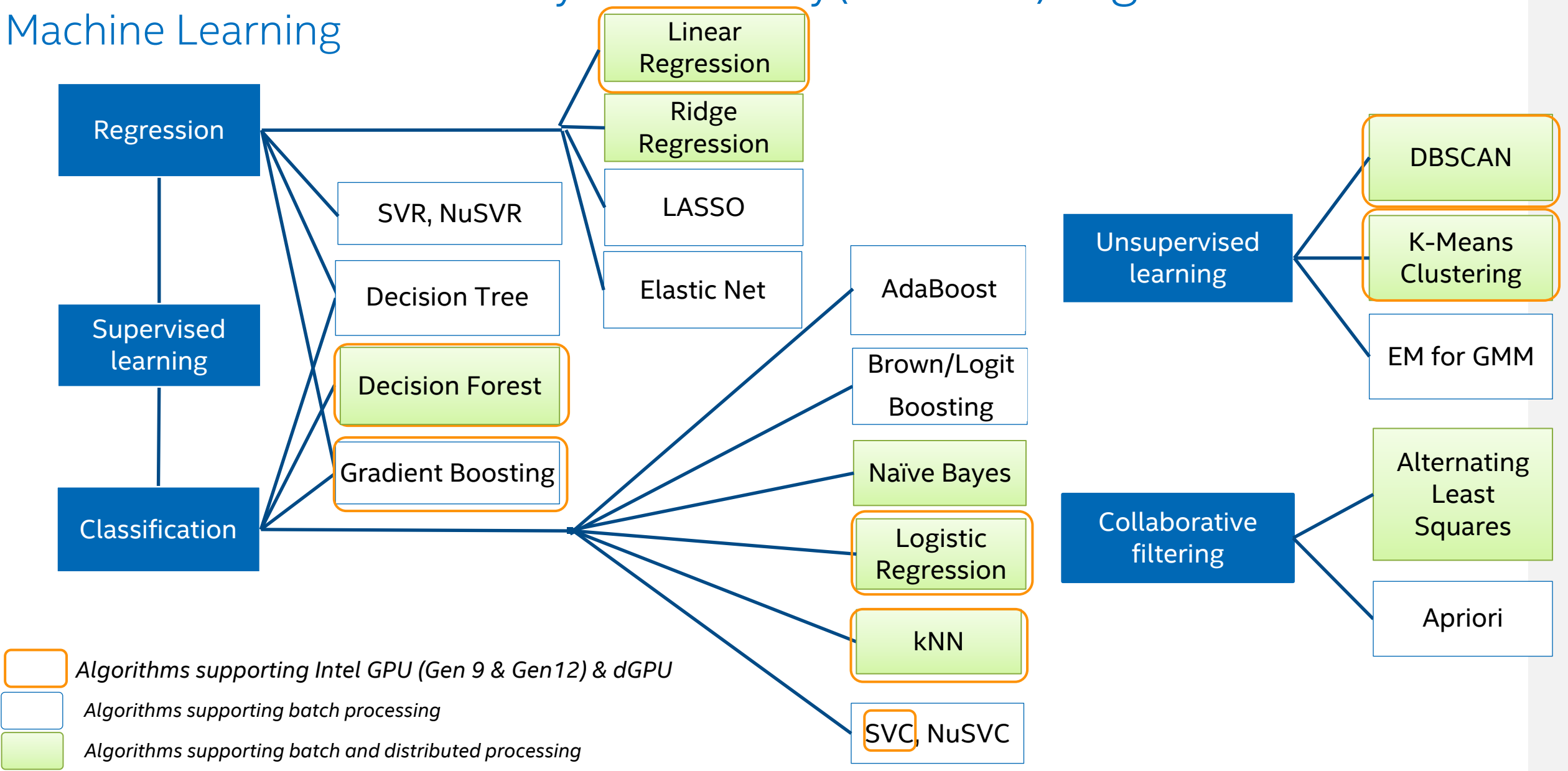

### Intel® Extension for Scikit-learn

```
from sklearn.svm import SVC
```
 $X, Y = get_dataset()$ 

 $c1f = SVC() .fit(X, y)$ res =  $clf.predict(X)$ 

• Directly from the script:

from sklearnex import patch sklearn patch sklearn()

Common Scikit-learn Scikit-learn with Intel CPU opts

**from sklearnex import patch\_sklearn** patch\_sklearn()

**from sklearn.svm import** SVC

 $X, Y = get_dataset()$ 

 $clf = SVC() .fit(X, y)$ res =  $clf.predict(X)$ 

#### Scikit-learn mainline **Intel® extension for sklearn**

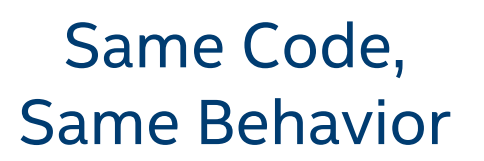

### **D** PASSED

#### • Scikit-learn, not scikit-learn-*like*

- Scikit-learn conformance (mathematical equivalence) defined by Scikit-learn Consortium, continuously vetted by public CI
- Through global patching to enable patching for your scikit-learn installation for all further runs:

python sklearnex.glob patch sklearn

### Intel® Extension for scikit-learn (Inference)

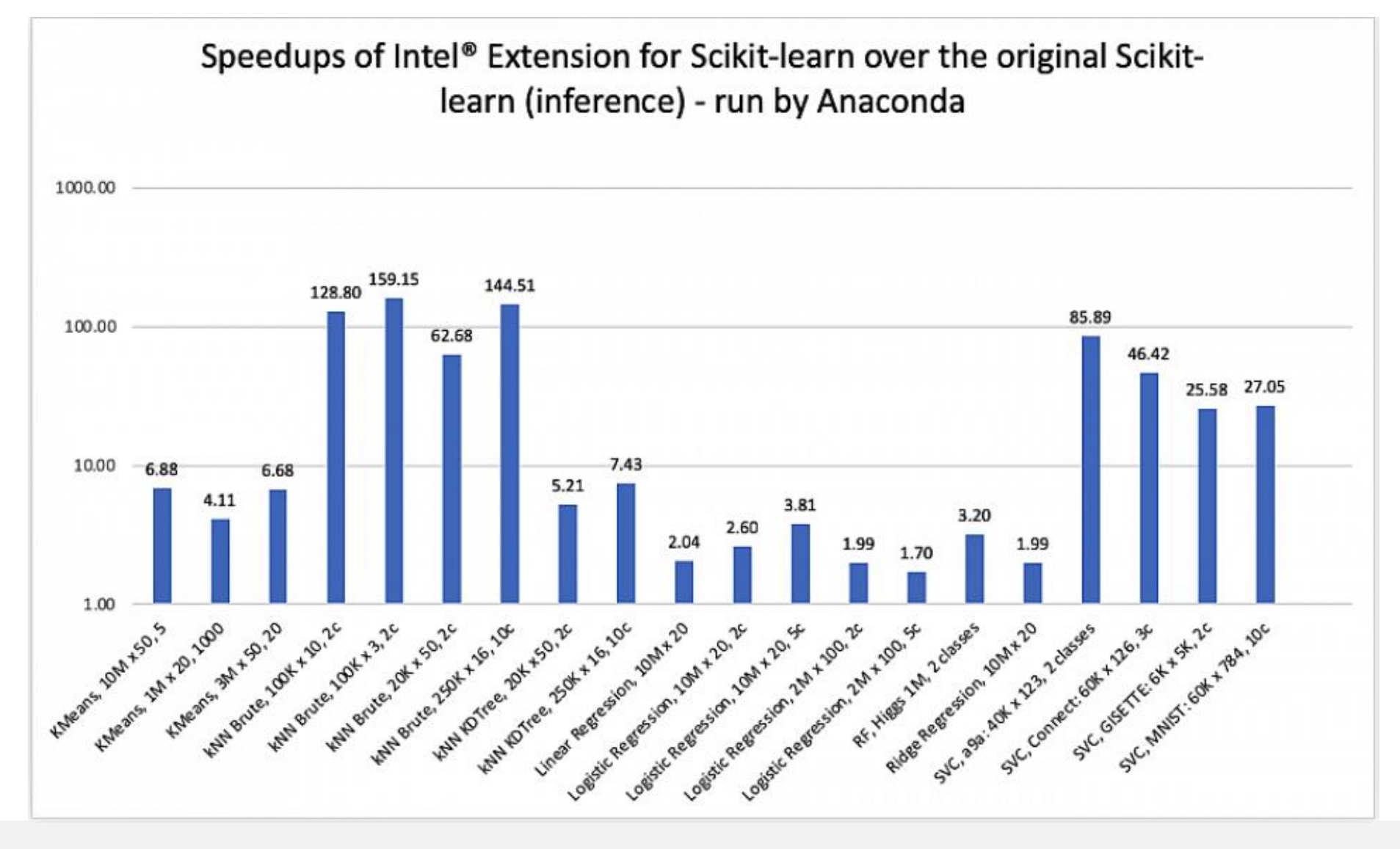

### Intel® Extension for scikit-learn (Training)

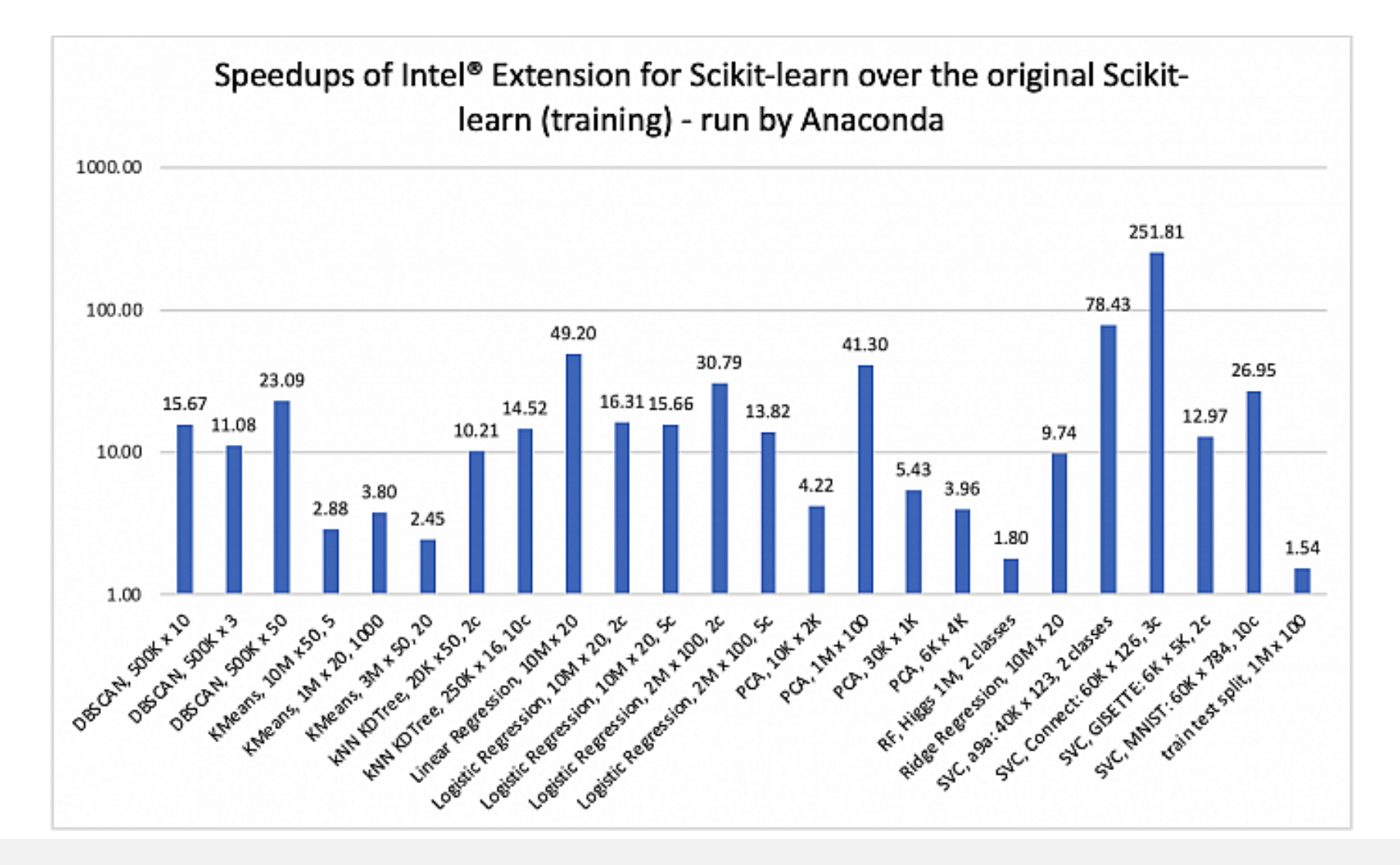

### ML Performance with Intel-optimized XGBoost \*

- Intel's contribution to XGBoost project on GitHub <https://github.com/dmlc/xgboost>
- Memory prefetching, nestled and advanced parallelism, usage of uint8

#### XGBoost CPU vs. GPU

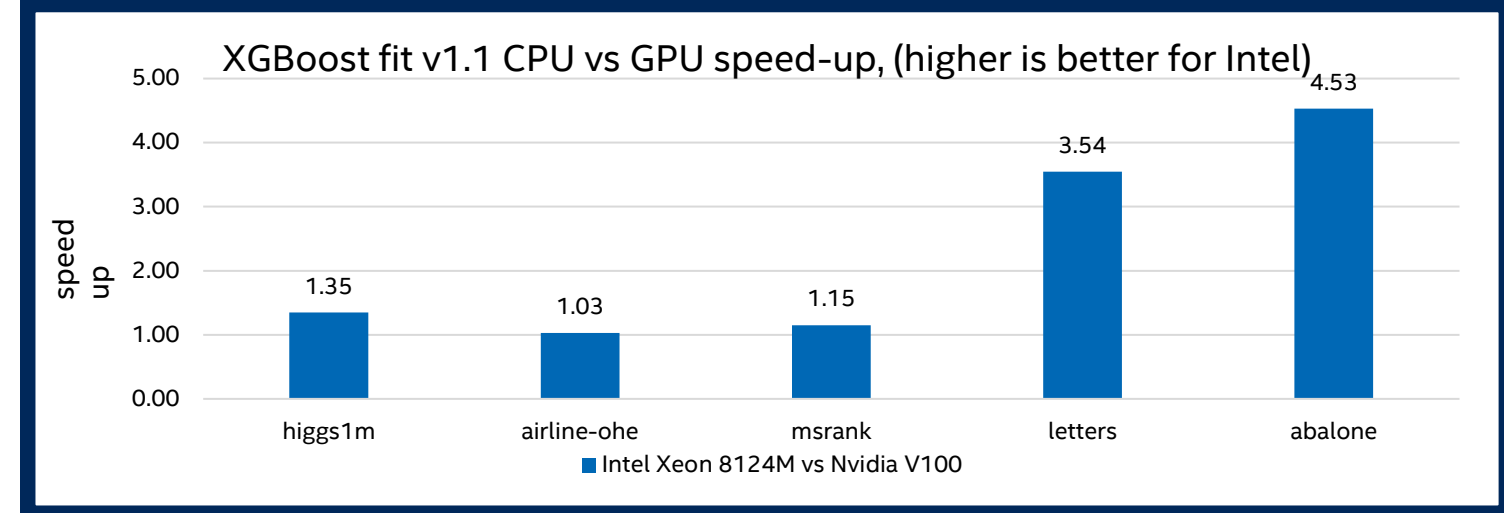

#### XGBoost fit CPU acceleration ("hist" method)

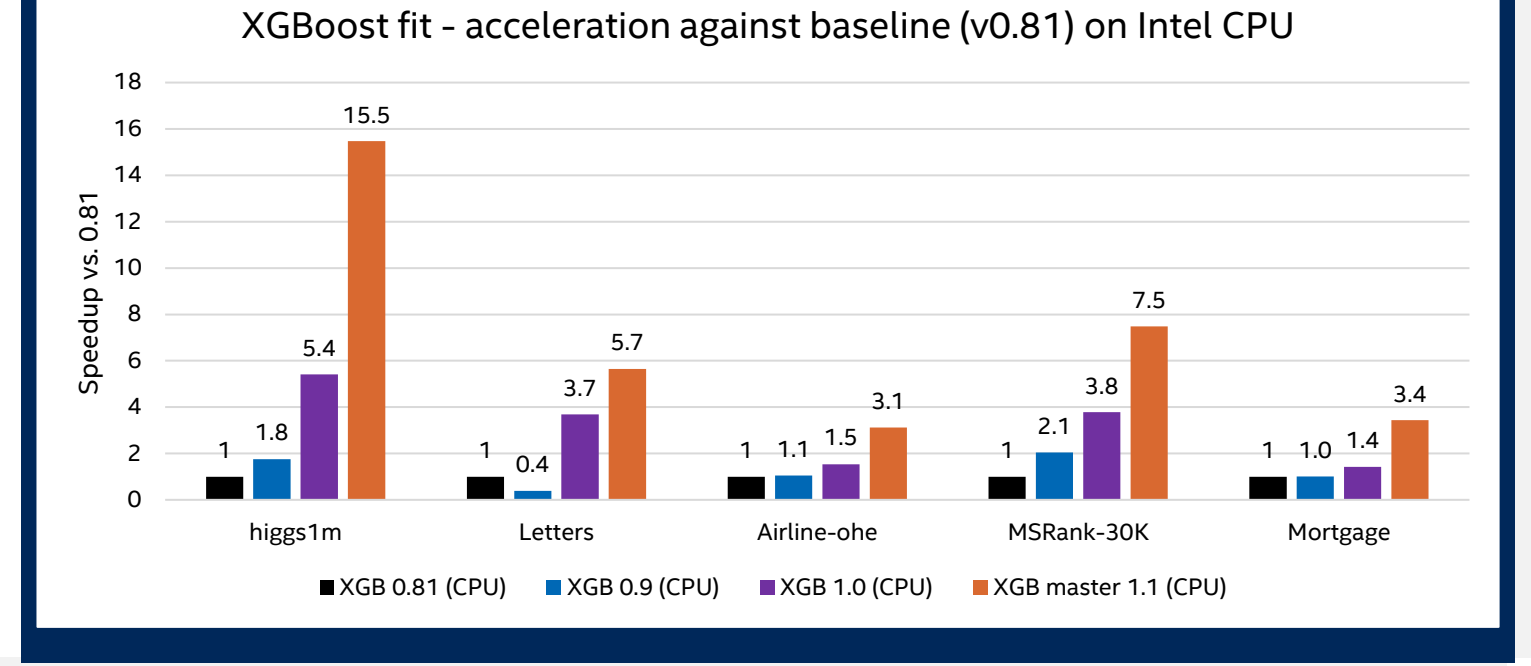

#### + Reducing memory consumption

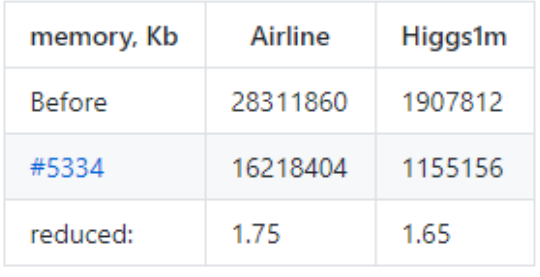

#### \*Measured March 2021

### oneAPI Data Analytics Library (oneDAL)

### Scikit-Learn\* **API** Compatible

### daal4py

#### **Use directly for**

- Scaling to multiple nodes
- Streaming data
- Non-homogeneous dataframes
- Gradient Boosting (for e.g)

oneDAL

### XGBoost and LightGBM Prediction Acceleration with Daal4Py

- Custom-trained XGBoost\* and LightGBM\* Models utilize Gradient Boosting Tree (GBT) from Daal4Py library for performance on CPUs
- No accuracy loss; 23x performance boost by simple model conversion into daal4py GBT:

# Train common XGBoost model as usual xgb\_model = xgb.train(params,  $X$ \_train) import daal4py as d4p # XGBoost model to DAAL model daal\_model = d4p.get\_gbt\_model\_from\_xgboost(xgb\_model) # make fast prediction with DAAL daal\_prediction = d4p.gbt\_classification\_prediction(...).compute(X\_test, daal\_model)

- Advantages of daal4py GBT model:
	- More efficient model representation in memory
	- AVX-512 instruction set usage
	- Better L1/L2 caches locality

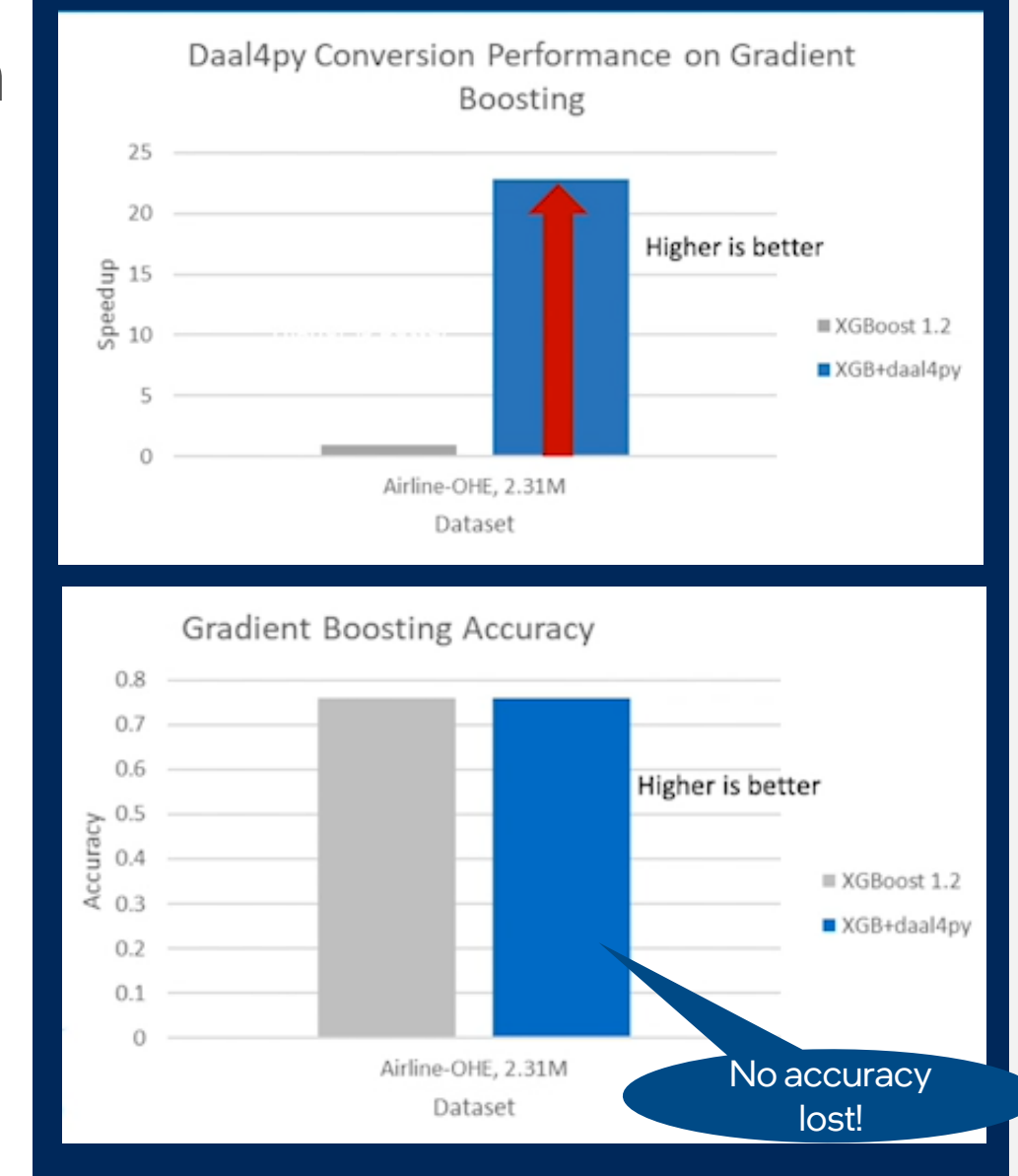

### Distributed K-Means using daal4py

import daal4py as d4p

# initialize distributed execution environment d4p.daalinit()

# daal4py accepts data as CSV files, numpy arrays or pandas dataframes # here we let daal4py load process-local data from csv files data = "kmeans\_dense\_{ $}$ .csv".format( $d4p$ .my\_procid())

# compute initial centroids & kmeans clustering init = d4p.kmeans\_init(10, method="plusPlusDense", distributed=True) centroids = init.compute(data).centroids result =  $d4p$ . kmeans(10, distributed=True).compute(data, centroids)

#### **mpirun -n 4 python ./kmeans.py**

### oneDAL K-Means Fit, Cores Scaling

(10M samples, 10 features, 100 clusters, 100 iterations, float32)

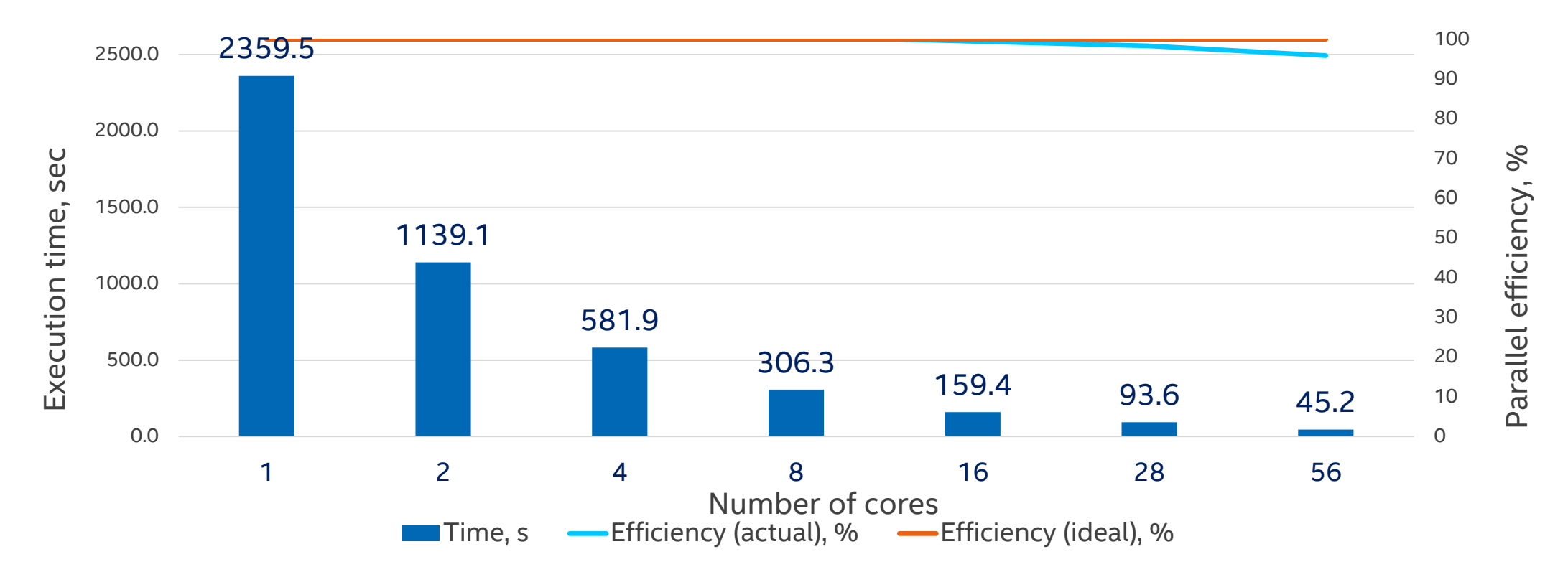

Performance varies by use, configuration, and other factors. Learn more at [www.intel.com/PerformanceIndex.](http://www.intel.com/PerformanceIndex)

Performance results are based on testing as of dates shown in configurations and may not reflect all publicly available updates. See configuration disclosure for details. No product or component can be absolutely secure. Your costs and results may vary. Intel technologies may require enabled hardware, software, or service activation.

Software and workloads used in performance tests may have been optimized for performance only on Intel microprocessors. Performance tests, such as SYSmark and MobileMark, are measured using specific computer systems, compo operations and functions. Any change to any of those factors may cause the results to vary. You should consult other information and performance tests to assist you in fully evaluating your contemplated purchases, includin product when combined with other products. For more complete information visit [www.intel.com/benchmarks.](http://www.intel.com/benchmarks)

Configuration: Testing by Intel as of 10/23/2020. Intel® oneAPI Data Analytics Library 2021.1 (oneDAL); Intel® Xeon® Platinum 8280LCPU @ 2.70GHz, 2 sockets, 28 cores per socket, 10M samples, 10 features, 100 clusters, 100

### Modin

**■ Usable and Scalable** 

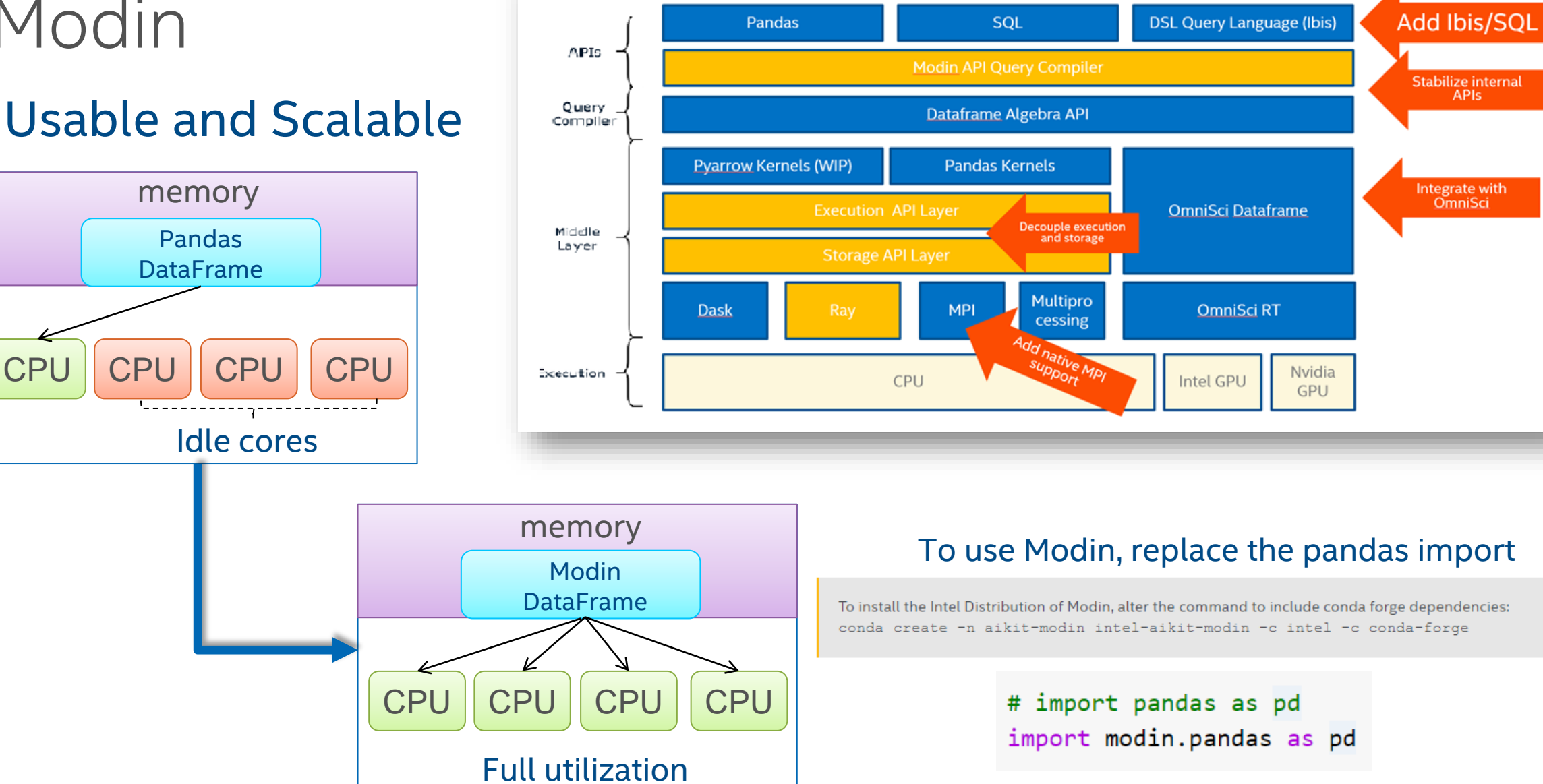

# End -to -End Data Pipeline Acceleration\*

- **Workload:** Train a model using 50 years of Census dataset from IPUMS.org to predict education based on income
- **Solution:** Intel Modin for data ingestion and ETL, Daal4Py and Intel scikit -learn for model training and prediction
- **Performance Gains**
	- Read\_CSV (Read from disk and store as a dataframe): **6x**
	- ETL operations: **38x**
	- Train Test Split: **4x**
	- ML training (fit & predict) with Ridge Regression: **21x**

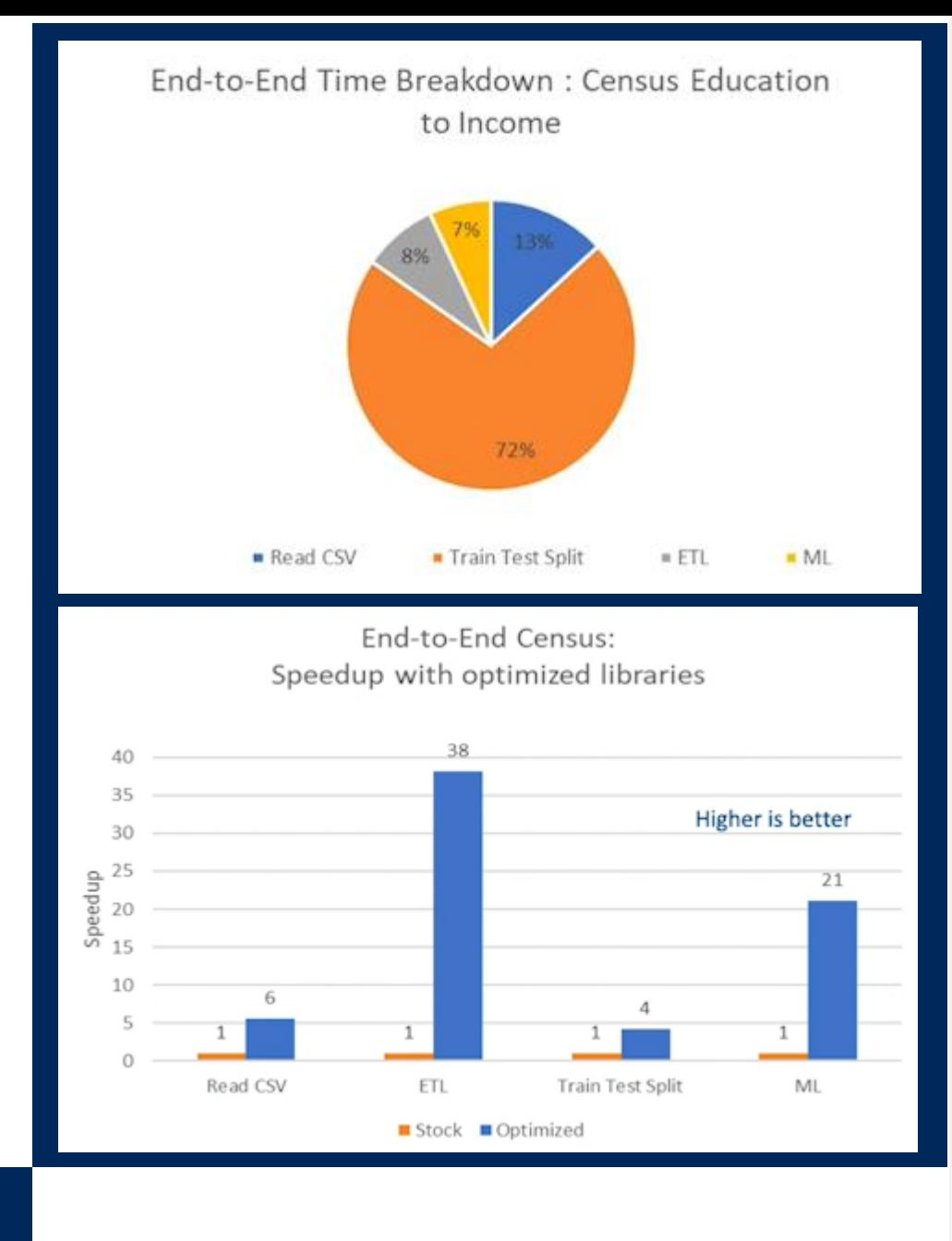

#### \*Measured March 2021

### AI Development Workflow Native Code Developers,

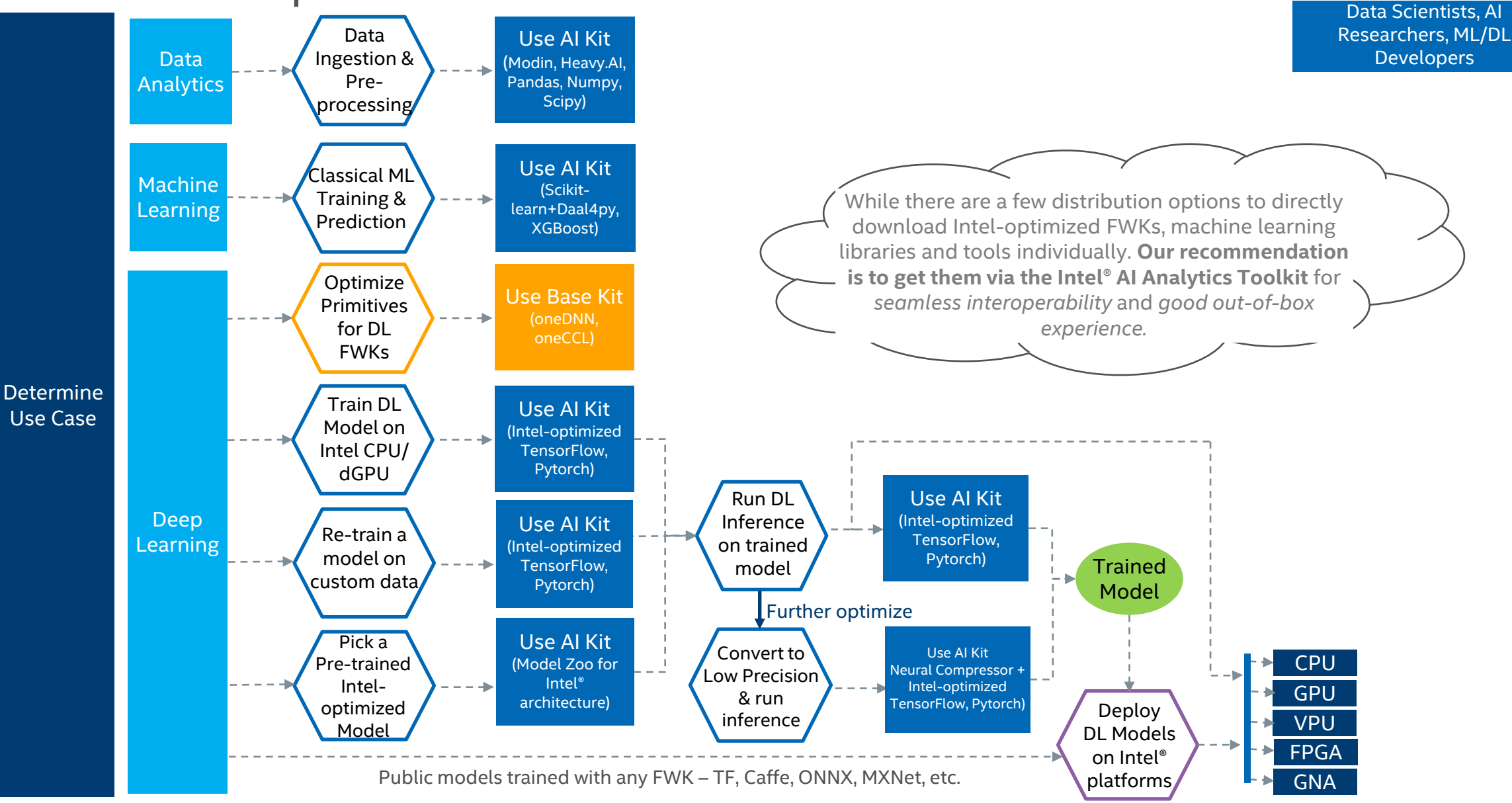

Intel Technical Webinar  $\frac{2}{\text{Base Kit}} = \frac{1}{\text{Angle}}$  one API Base Toolkit and the control of the control of the control of the control of the control of the control of the control of the control of the control of the control AI Kit = Intel® AI Analytics Toolkit Base Kit = Intel® oneAPI Base Toolkit

- Performance varies by use, configuration and other factors. Learn more at [www.Intel.com/PerformanceIndex](about:blank).
- Performance results are based on testing as of dates shown in configurations and may not reflect all publicly available updates. See backup for configuration details. No product or component can be absolutely secure.
- Intel does not control or audit third-party data. You should consult other sources to evaluate accuracy.
- Your costs and results may vary.
- Intel technologies may require enabled hardware, software or service activation.
- © Intel Corporation. Intel, the Intel logo, and other Intel marks are trademarks of Intel Corporation or its subsidiaries. Other names and brands may be claimed as the property of others.

#